# **SPECYFIKACJA WARUNKÓW ZAMÓWIENIA**

## **W POSTĘPOWANIU PROWADZONYM W TRYBIE PRZETARGU NIEOGRANICZONEGO ZGODNIE Z ZAPISAMI USTAWY Z DNIA 11 WRZEŚNIA 2019 ROKU PRAWO ZAMÓWIEŃ PUBLICZNYCH (TEKST JEDNOLITY DZ. U. Z 2021 R. POZ. 1129 Z PÓŹN ZM.)**

# **PT. DOSTAWA SPRZĘTU I OPROGRAMOWANIA KOMPUTEROWEGO**

**Zatwierdzam**

**prof. dr hab. Jerzy Nitychoruk Rektor ABNS w Białej Podlaskiej**

Biała Podlaska, lipiec 2022 r.

**1. Nazwę oraz adres Zamawiającego, numer telefonu, adres poczty elektronicznej oraz strony internetowej prowadzonego postępowania;** 

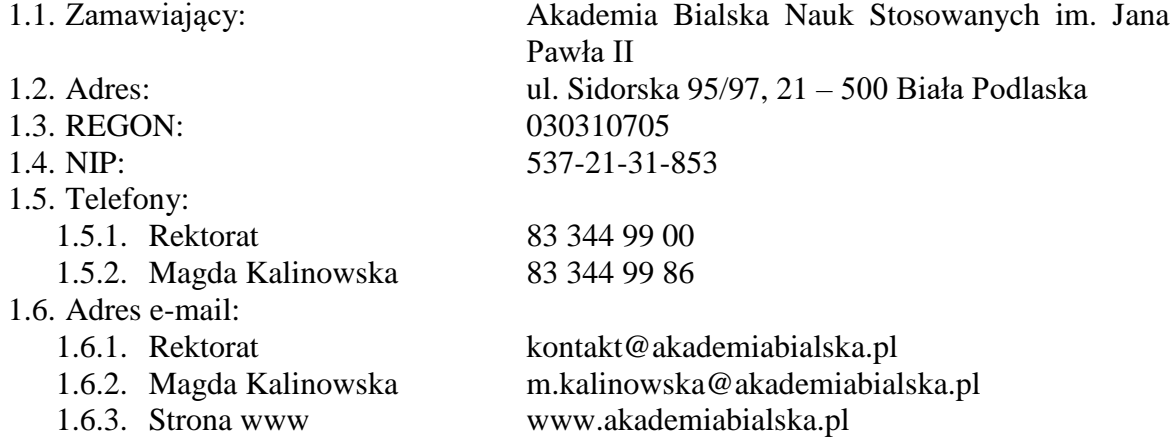

- **2. Adres strony internetowej, na której udostępniane będą zmiany i wyjaśnienia treści SWZ oraz inne dokumenty zamówienia bezpośrednio związane z postępowaniem o udzielenie zamówienia;**
	- 2.1. bip.akademiabialska.pl;

## **3. Tryb udzielenia zamówienia;**

- 3.1. Postępowanie jest prowadzone w trybie *przetargu nieograniczonego* zgodnie z art. 132 w powiązaniu z art. 129 ust. 2 ustawy Prawo zamówień publicznych (tekst jednolity Dz. U. z 2021 r. poz. 1129 z późn. zm.) oraz przepisy wykonawcze wydane na jej podstawie.
- 3.2. Do niniejszego postępowania zastosowanie mają przepisy ustawy Prawo zamówień publicznych oraz przepisy wykonawcze wydane na jej podstawie, a w sprawach nieuregulowanych przepisy ustawy z dnia 23 kwietnia 1964 r. – Kodeks cywilny (tekst jednolity Dz. U. 2022 r. poz. 1360 z późn. zm.).
- 3.3. Wymaga się, aby wszystkie pisma związanie z niniejszym postępowaniem, w tym ewentualne zapytania itp. były opatrzone numerem sprawy tj. SZP.272.395.2022.

## **4. Opis przedmiotu zamówienia;**

- 4.1. Przedmiotem zamówienia jest dostawa sprzętu i oprogramowania komputerowego szczegółowo opisane w Opisie przedmiotu zamówienia, stanowiącym załącznik nr 4 do Specyfikacji Warunków Zamówienia, dalej zwanej SWZ.
- 4.2. Zamawiający informuje, iż w Opisie przedmiotu zamówienia, stanowiącym załącznik nr 4 do niniejszej SWZ, określił standardy jakościowe odnoszące się do wszystkich istotnych cech przedmiotu zamówienia.
- 4.3. Kod CPV:
	- 4.3.1. 30200000-1 Urządzenia komputerowe.
	- 4.3.2. 30213000-5 Komputery osobiste.
	- 4.3.3. 30213100-6 Komputery przenośne.
	- 4.3.4. 48000000-8 Pakiety oprogramowania i systemy informatyczne.
	- 4.3.5. 48322000-1 Pakiety oprogramowania graficznego.

## **5. Informację o przedmiotowych środkach dowodowych;**

- 5.1. Zamawiający nie żąda złożenia przedmiotowych środków dowodowych.
- 5.2. Jeżeli Wykonawca nie złożyły przedmiotowych środków dowodowych lub złożone przedmiotowe środki dowodowe będą niekompletne, Zamawiający wezwie

Wykonawcę do ich złożenia lub uzupełnienia w wyznaczonym terminie, nie krótszym niż dwa dni robocze od dnia przekazania wezwania.

- 5.3. Przepisu pkt. 5.2. nie stosuje się, jeżeli przedmiotowy środek dowodowy służy potwierdzeniu zgodności z cechami lub kryteriami określonymi w opisie kryteriów oceny ofert lub, pomimo złożenia przedmiotowego środka dowodowego, oferta podlega odrzuceniu albo zachodzą przesłanki unieważnienia postępowania.
- 5.4. Zamawiający może żądać od Wykonawców wyjaśnień dotyczących treści przedmiotowych środków dowodowych.

## **6. Termin wykonania zamówienia;**

- 6.1. Przedmiot zamówienia należy zrealizować w terminie:
	- 6.1.1. W zakresie urządzeń objętych 0% stawką podatku VAT do 60 dni kalendarzowych od daty doręczenia przez Zamawiającego Wykonawcy dokumentów upoważniających do zastosowania 0% stawki podatku VAT lub informacji o braku podstaw do zastosowania 0% stawki podatku VAT - dotyczy pozycji 7.10. i 7.13. Opisu przedmiotu zamówienia.
	- 6.1.2. W zakresie urządzeń objętych 0% stawką podatku VAT do 30 dni kalendarzowych od daty doręczenia przez Zamawiającego Wykonawcy dokumentów upoważniających do zastosowania 0% stawki podatku VAT lub informacji o braku podstaw do zastosowania 0% stawki podatku VAT - dotyczy pozycji 7.1. i 7.6. Opisu przedmiotu zamówienia.
	- 6.1.3. W zakresie urządzeń nie objętych 0% stawką podatku VAT do 60 dni kalendarzowych od dnia podpisania umowy - dotyczy poz. 7.11. - 7.12. Opisu przedmiotu zamówienia.
	- 6.1.4. W zakresie urządzeń nie objętych 0% stawką podatku VAT do 30 dni kalendarzowych od dnia podpisania umowy - dotyczy poz. 7.2. - 7.5., 7.7. - 7.8. Opisu przedmiotu zamówienia.

## **7. Podstawy wykluczenia, o których mowa w art. 108 ustawy;**

- 7.1. Zamawiający wykluczy z postępowania Wykonawcę w przypadku zaistnienia którejkolwiek z okoliczności przewidzianej w art. 108 ust. 1 ustawy.
- 7.2. Zamawiający wykluczy z postępowania Wykonawcę, który podlega wykluczeniu na podstawie art. 7 ust. 1 ustawy z dnia 13 kwietnia 2022 r. o szczególnych rozwiązaniach w zakresie przeciwdziałania wspieraniu agresji na Ukrainę oraz służących ochronie bezpieczeństwa narodowego (Dz.U. z 2022 r., poz. 835).
- 7.3. Zgodnie z art. 109 ust. 1 Zamawiający wykluczy z postępowania Wykonawcę:
	- 7.3.1. który naruszył obowiązki dotyczące płatności podatków, opłat lub składek na ubezpieczenia społeczne lub zdrowotne, z wyjątkiem przypadku, o którym mowa w art. 108 ust. 1 pkt. 3), chyba że Wykonawca odpowiednio przed upływem terminu do składania wniosków o dopuszczenie do udziału w postępowaniu albo przed upływem terminu składania ofert dokonał płatności należnych podatków, opłat lub składek na ubezpieczenia społeczne lub zdrowotne wraz z odsetkami lub grzywnami lub zawarł wiążące porozumienie w sprawie spłaty tych należności;
	- 7.3.2. który naruszył obowiązki w dziedzinie ochrony środowiska, prawa socjalnego lub prawa pracy:
		- 7.3.2.1. będącego osobą fizyczną skazanego prawomocnie za przestępstwo przeciwko środowisku, o którym mowa w rozdziale XXII Kodeksu karnego lub za przestępstwo przeciwko prawom osób wykonujących pracę zarobkową, o którym mowa w rozdziale XXVIII Kodeksu karnego, lub za odpowiedni czyn zabroniony określony w przepisach prawa obcego,
- 7.3.2.2. będącego osobą fizyczną prawomocnie ukaranego za wykroczenie przeciwko prawom pracownika lub wykroczenie przeciwko środowisku, jeżeli za jego popełnienie wymierzono karę aresztu, ograniczenia wolności lub karę grzywny,
- 7.3.2.3. wobec którego wydano ostateczną decyzję administracyjną o naruszeniu obowiązków wynikających z prawa ochrony środowiska, prawa pracy lub przepisów o zabezpieczeniu społecznym, jeżeli wymierzono tą decyzją karę pieniężną;
- 7.3.3. jeżeli urzędującego członka jego organu zarządzającego lub nadzorczego, wspólnika spółki w spółce jawnej lub partnerskiej albo komplementariusza w spółce komandytowej lub komandytowo-akcyjnej lub prokurenta prawomocnie skazano za przestępstwo lub ukarano za wykroczenie, o którym mowa w pkt. 7.3.2.1. i 7.3.2.2. SWZ;
- 7.3.4. w stosunku do którego otwarto likwidację, ogłoszono upadłość, którego aktywami zarządza likwidator lub sąd, zawarł układ z wierzycielami, którego działalność gospodarcza jest zawieszona albo znajduje się on w innej tego rodzaju sytuacji wynikającej z podobnej procedury przewidzianej w przepisach miejsca wszczęcia tej procedury;
- 7.3.5. który w sposób zawiniony poważnie naruszył obowiązki zawodowe, co podważa jego uczciwość, w szczególności gdy Wykonawca w wyniku zamierzonego działania lub rażącego niedbalstwa nie wykonał lub nienależycie wykonał zamówienie, co Zamawiający jest w stanie wykazać za pomocą stosownych dowodów;
- 7.3.6. jeżeli występuje konflikt interesów w rozumieniu art. 56 ust. 2 ustawy, którego nie można skutecznie wyeliminować w inny sposób niż przez wykluczenie Wykonawcy;
- 7.3.7. który, z przyczyn leżących po jego stronie, w znacznym stopniu lub zakresie nie wykonał lub nienależycie wykonał albo długotrwale nienależycie wykonywał istotne zobowiązanie wynikające z wcześniejszej umowy w sprawie zamówienia publicznego lub umowy koncesji, co doprowadziło do wypowiedzenia lub odstąpienia od umowy, odszkodowania, wykonania zastępczego lub realizacji uprawnień z tytułu rękojmi za wady;
- 7.3.8. który w wyniku zamierzonego działania lub rażącego niedbalstwa wprowadził Zamawiającego w błąd przy przedstawianiu informacji, że nie podlega wykluczeniu, spełnia warunki udziału w postępowaniu lub kryteria selekcji, co mogło mieć istotny wpływ na decyzje podejmowane przez Zamawiającego w postępowaniu o udzielenie zamówienia, lub który zataił te informacje lub nie jest w stanie przedstawić wymaganych podmiotowych środków dowodowych;
- 7.3.9. który bezprawnie wpływał lub próbował wpływać na czynności Zamawiającego lub próbował pozyskać lub pozyskał informacje poufne, mogące dać mu przewagę w postępowaniu o udzielenie zamówienia;
- 7.3.10. który w wyniku lekkomyślności lub niedbalstwa przedstawił informacje wprowadzające w błąd, co mogło mieć istotny wpływ na decyzje podejmowane przez Zamawiającego w postępowaniu o udzielenie zamówienia.
- 7.4. Wykonawca może zostać wykluczony przez Zamawiającego na każdym etapie postępowania o udzielenie zamówienia.
- 7.5. Wykonawca nie podlega wykluczeniu w okolicznościach określonych w art. 108 ust. 1 pkt. 1, 2 i 5 ustawy lub pkt. pkt. 7.3.2.-7.3.5. i 7.3.7.-7.3.10 SWZ, jeżeli udowodni Zamawiającemu, że spełnił łącznie następujące przesłanki:
- 7.5.1. naprawił lub zobowiązał się do naprawienia szkody wyrządzonej przestępstwem, wykroczeniem lub swoim nieprawidłowym postępowaniem, w tym poprzez zadośćuczynienie pieniężne;
- 7.5.2. wyczerpująco wyjaśnił fakty i okoliczności związane z przestępstwem, wykroczeniem lub swoim nieprawidłowym postępowaniem oraz spowodowanymi przez nie szkodami, aktywnie współpracując odpowiednio z właściwymi organami, w tym organami ścigania, lub Zamawiającym;
- 7.5.3. podjął konkretne środki techniczne, organizacyjne i kadrowe, odpowiednie dla zapobiegania dalszym przestępstwom, wykroczeniom lub nieprawidłowemu postępowaniu, w szczególności:
	- 7.5.3.1. zerwał wszelkie powiązania z osobami lub podmiotami odpowiedzialnymi za nieprawidłowe postępowanie Wykonawcy,
	- 7.5.3.2. zreorganizował personel,
	- 7.5.3.3. wdrożył system sprawozdawczości i kontroli,
	- 7.5.3.4. utworzył struktury audytu wewnętrznego do monitorowania przestrzegania przepisów, wewnętrznych regulacji lub standardów,
	- 7.5.3.5. wprowadził wewnętrzne regulacje dotyczące odpowiedzialności i odszkodowań za nieprzestrzeganie przepisów, wewnętrznych regulacji lub standardów.
- 7.6. Zamawiający ocenia, czy podjęte przez Wykonawcę czynności, o których mowa w pkt. 7.5. SWZ, są wystarczające do wykazania jego rzetelności, uwzględniając wagę i szczególne okoliczności czynu Wykonawcy. Jeżeli podjęte przez Wykonawcę czynności, o których mowa w pkt. 7.5. SWZ, nie są wystarczające do wykazania jego rzetelności, Zamawiający wyklucza Wykonawcę.

## **8. Informację o warunkach udziału w postępowaniu o udzielenie zamówienia;**

- 8.1. O udzielenie Zamówienia mogą ubiegać się Wykonawcy, którzy spełniają następujące warunki udziału w postępowaniu:
	- 8.1.1. Zdolność do występowania w obrocie gospodarczym. Zamawiający odstępuje od opisu warunku w tym zakresie.
	- 8.1.2. Uprawnienia do prowadzenia określonej działalności gospodarczej lub zawodowej, o ile wynika to z odrębnych przepisów. Zamawiający odstępuje od opisu warunku w tym zakresie.
	- 8.1.3. Sytuacja ekonomiczna lub finansowa. Zamawiający odstępuje od opisu warunku w tym zakresie.
	- 8.1.4. Zdolność techniczna lub zawodowa. O zamówienie może ubiegać się Wykonawca, który wykaże, iż posiada niezbędną wiedzę i doświadczenie, tj. w okresie ostatnich 3 lat przed upływem terminu składania ofert, a jeżeli okres prowadzenia działalności jest krótszy – w tym okresie, zrealizował minimum jedną dostawę urządzeń i oprogramowania komputerowego o wartości łącznej minimum 200 000,00 PLN netto. Przez dostawę Zamawiający rozumie pisemną umowę odpłatną – a nie sumę pojedynczych pisemnych / ustnych zleceń / zamówień realizowanych na rzecz tego samego podmiotu lub kilku podmiotów. Dla dostaw zrealizowanych w innej walucie niż PLN Zamawiający przyjmie przeliczenie wg średniego kursu tej waluty ogłoszonego przez NBP i obowiązującej w dniu zawarcia danej umowy.
- 8.2. Wykonawca może w celu potwierdzenia spełniania warunków udziału w postępowaniu polegać na zdolnościach technicznych lub zawodowych lub sytuacji finansowej lub ekonomicznej podmiotów udostępniających zasoby, niezależnie od charakteru prawnego łączących go z nimi stosunków prawnych.

8.3. W odniesieniu do warunków dotyczących wykształcenia, kwalifikacji zawodowych lub doświadczenia Wykonawcy mogą polegać na zdolnościach podmiotów udostępniających zasoby, jeśli podmioty te wykonają usługi, do realizacji których te zdolności są wymagane.

## **9. Wykaz podmiotowych środków dowodowych;**

- 9.1. Zamawiający żąda złożenia następujących podmiotowych środków dowodowych:
	- 9.1.1. W celu potwierdzenia spełnienia warunków udziału w postępowaniu oraz braku podstaw do wykluczenia Wykonawcy z postępowania o udzielenie zamówienia publicznego w okolicznościach, o których mowa w pkt. 7. SWZ, Wykonawca musi dołączyć do oferty oświadczenie w formie Jednolitego Europejskiego Dokumentu Zamówienia (JEDZ), którego wzór stanowi załącznik nr 2 do SWZ.
		- 9.1.1.1. Celem uzupełnienia oświadczenia w formie JEDZ należy go pobrać, ze strony <http://bip.akademiabialska.pl/artykul/133/5730/szp-272-395-2022> zapisać na dysku, a następnie zaimportować i uzupełnić poprzez serwis ESPD dostępny pod adresem: http://espd.uzp.gov.pl.
		- 9.1.1.2. Uzupełniony ESPD należy podpisać podpisem kwalifikowanym.
		- 9.1.1.3. Zamawiający informuje, iż na stronie Urzędu Zamówień Publicznych: [https://www.uzp.gov.pl/baza-wiedzy/prawo-zamowien-publicznych](https://www.uzp.gov.pl/baza-wiedzy/prawo-zamowien-publicznych-regulacje/prawo-krajowe/jednolity-europejski-dokument-zamowienia)[regulacje/prawo-krajowe/jednolity-europejski-dokument-zamowienia](https://www.uzp.gov.pl/baza-wiedzy/prawo-zamowien-publicznych-regulacje/prawo-krajowe/jednolity-europejski-dokument-zamowienia) dostępna jest Instrukcja Wypełniania Jednolitego Europejskiego Dokumentu Zamówienia (w języku polskim).
		- 9.1.1.4. Jednolity Europejski Dokument Zamówienia (JEDZ) składa się w formie elektronicznej opatrzonej kwalifikowanym podpisem elektronicznym.
	- 9.1.2. Dodatkowe oświadczenia składane obligatoryjnie wraz z ofertą w przypadku składania oferty przez Wykonawców wspólnie ubiegających się o udzielenie zamówienia:
		- 9.1.2.1. W przypadku wspólnego ubiegania się o zamówienie przez Wykonawców (np. w formie konsorcjum), oświadczenie, o którym mowa w pkt. 9.1.1. SWZ składa każdy z Wykonawców wspólnie ubiegających się o zamówienie. W tym przypadku, Jednolity Europejski Dokument Zamówienia (JEDZ) składa się w formie elektronicznej opatrzonej kwalifikowanym podpisem elektronicznym wystawionym odpowiednio dla każdego z Wykonawców.
		- 9.1.2.2. Wykonawcy wspólnie ubiegający się o udzielenie zamówienia dołączają do oferty oświadczenie, z którego wynika, które części przedmiotu zamówienia (dostawy lub usługi) wykonają poszczególni Wykonawcy.
	- 9.1.3. Dodatkowe oświadczenia składane obligatoryjnie wraz z ofertą wymagane przy poleganiu na zasobach podmiotów udostępniających zasoby:
		- 9.1.3.1. Wykonawca, w przypadku polegania na zdolnościach lub sytuacji podmiotów udostępniających zasoby, przedstawia, wraz z oświadczeniem, o którym mowa w ust. 9.1.1. SWZ, także oświadczenie podmiotu udostępniającego zasoby, potwierdzające brak podstaw wykluczenia tego podmiotu oraz odpowiednio spełnianie warunków udziału w postępowaniu lub kryteriów selekcji, w zakresie, w jakim Wykonawca powołuje się na jego zasoby. W tym przypadku, Jednolity Europejski Dokument Zamówienia (JEDZ) składa się w formie elektronicznej (odrębny plik) opatrzonej kwalifikowanym podpisem elektronicznym przez podmiot, na którego zasoby się powołuje.
- 9.1.3.2. Wykonawca, który polega na zdolnościach podmiotów udostępniających zasoby, składa, wraz z ofertą, zobowiązanie podmiotu udostępniającego zasoby do oddania mu do dyspozycji niezbędnych zasobów na potrzeby realizacji danego zamówienia lub inny podmiotowy środek dowodowy potwierdzający, że Wykonawca realizując zamówienie, będzie dysponował niezbędnymi zasobami tych podmiotów. Treść zobowiązania powinna bezspornie i jednoznacznie wskazywać na zakres zobowiązania innego podmiotu, określać czego dotyczy zobowiązanie oraz w jaki sposób i w jakim okresie będzie ono wykonywane.
- 9.1.3.3. Zobowiązanie podmiotu udostępniającego zasoby, o którym mowa w pkt. 9.1.3.2. SWZ, potwierdza, że stosunek łączący Wykonawcę z podmiotami udostępniającymi zasoby gwarantuje rzeczywisty dostęp do tych zasobów oraz określa w szczególności:
	- 9.1.3.3.1. zakres dostępnych Wykonawcy zasobów podmiotu udostępniającego zasoby;
	- 9.1.3.3.2. sposób i okres udostępnienia Wykonawcy i wykorzystania przez niego zasobów podmiotu udostępniającego te zasoby przy wykonywaniu zamówienia;
	- 9.1.3.3.3. czy i w jakim zakresie podmiot udostępniający zasoby, na zdolnościach którego Wykonawca polega w odniesieniu do warunków udziału w postępowaniu dotyczących wykształcenia, kwalifikacji zawodowych lub doświadczenia, zrealizuje roboty budowlane lub usługi, których wskazane zdolności dotyczą.

Dotyczy Wykonawcy, którego oferta zostanie najwyżej oceniona:

- 9.1.4. Dokumenty i oświadczenia aktualne na dzień złożenia, które Wykonawca będzie zobowiązany złożyć na wezwanie Zamawiającego w wyznaczonym terminie, nie krótszym niż 10 dni:
	- 9.1.4.1. Wykaz dostaw zawierający informacje pozwalające na potwierdzenie spełnienia warunku udziału opisanego w pkt. 8.1.4. SWZ, w szczególności nazwę, zakres i termin zrealizowanych dostaw, nazwę Zamawiającego oraz dowody określające czy dostawy zamieszczone w Wykazie dostaw zostały wykonane należycie. Dowodami są referencje bądź inne dokumenty wystawione przez podmiot, na rzecz którego usługi były wykonywane, a jeżeli z uzasadnionej przyczyny o obiektywnym charakterze Wykonawca nie jest w stanie uzyskać tych dokumentów, dowodem jest oświadczenie Wykonawcy,
	- 9.1.4.2. informacja z Krajowego Rejestru Karnego, wystawionej nie wcześniej niż 6 miesięcy przed jego złożeniem, w zakresie określonym w:
		- 9.1.4.2.1. art. 108 ust. 1 pkt. 1) i 2) ustawy Pzp,
		- 9.1.4.2.2. art. 108 ust. 1 pkt. 4) ustawy Pzp, dotyczącej orzeczenia zakazu ubiegania się o zamówienie publiczne tytułem środka karnego,
		- 9.1.4.2.3. art. 109 ust. 1 pkt. 2) lit. a) ustawy Pzp,
		- 9.1.4.2.4. art. 109 ust. 1 pkt. 2) lit. b) ustawy Pzp, dotyczącej ukarania za wykroczenie, za które wymierzono karę aresztu,
		- 9.1.4.2.5. art. 109 ust. 1 pkt. 3) ustawy Pzp, dotyczącej skazania za przestępstwo lub ukarania za wykroczenie, za które wymierzono karę aresztu,
- 9.1.5. oświadczenia Wykonawcy, w zakresie art. 108 ust. 1 pkt. 5) ustawy, o braku przynależności do tej samej grupy kapitałowej w rozumieniu ustawy z dnia 16 lutego 2007 r. o ochronie konkurencji i konsumentów (tekst jednolity Dz. U. z 2021 r. poz. 275), z innym Wykonawcą, który złożył odrębną ofertę, ofertę częściową lub wniosek o dopuszczenie do udziału w postępowaniu, albo oświadczenia o przynależności do tej samej grupy kapitałowej wraz z dokumentami lub informacjami potwierdzającymi przygotowanie oferty, oferty częściowej lub wniosku o dopuszczenie do udziału w postępowaniu niezależnie od innego Wykonawcy należącego do tej samej grupy kapitałowej;
- 9.1.6. informacji z Centralnego Rejestru Beneficjentów Rzeczywistych, w zakresie art. 108 ust. 2 ustawy, jeżeli odrębne przepisy wymagają wpisu do tego rejestru, sporządzonej nie wcześniej niż 3 miesiące przed jej złożeniem;
- 9.1.7. zaświadczenia właściwego naczelnika urzędu skarbowego potwierdzającego, że wykonawca nie zalega z opłacaniem podatków i opłat, w zakresie art. 109 ust. 1 pkt. 1) ustawy, wystawionego nie wcześniej niż 3 miesiące przed jego złożeniem, a w przypadku zalegania z opłacaniem podatków lub opłat wraz z zaświadczeniem zamawiający żąda złożenia dokumentów potwierdzających, że odpowiednio przed upływem terminu składania wniosków o dopuszczenie do udziału w postępowaniu albo przed upływem terminu składania ofert wykonawca dokonał płatności należnych podatków lub opłat wraz z odsetkami lub grzywnami lub zawarł wiążące porozumienie w sprawie spłat tych należności;
- 9.1.8. zaświadczenia albo innego dokumentu właściwej terenowej jednostki organizacyjnej Zakładu Ubezpieczeń Społecznych lub właściwego oddziału regionalnego lub właściwej placówki terenowej Kasy Rolniczego Ubezpieczenia Społecznego potwierdzającego, że wykonawca nie zalega z opłacaniem składek na ubezpieczenia społeczne i zdrowotne, w zakresie art. 109 ust. 1 pkt. 1) ustawy, wystawionego nie wcześniej niż 3 miesiące przed jego złożeniem, a w przypadku zalegania z opłacaniem składek na ubezpieczenia społeczne lub zdrowotne wraz z zaświadczeniem albo innym dokumentem zamawiający żąda złożenia dokumentów potwierdzających, że odpowiednio przed upływem terminu składania wniosków o dopuszczenie do udziału w postępowaniu albo przed upływem terminu składania ofert wykonawca dokonał płatności należnych składek na ubezpieczenia społeczne lub zdrowotne wraz odsetkami lub grzywnami lub zawarł wiążące porozumienie w sprawie spłat tych należności;
- 9.1.9. odpisu lub informacji z Krajowego Rejestru Sądowego lub z Centralnej Ewidencji i Informacji o Działalności Gospodarczej, w zakresie art. 109 ust. 1 pkt. 4) ustawy Pzp, sporządzonych nie wcześniej niż 3 miesiące przed jej złożeniem, jeżeli odrębne przepisy wymagają wpisu do rejestru lub ewidencji;
- 9.2. Jeżeli Wykonawca ma siedzibę lub miejsce zamieszkania poza terytorium Rzeczpospolitej Polskiej, zamiast:
	- 9.2.1. informacji z Krajowego Rejestru Karnego, o której mowa w pkt. 9.1.4.2. SWZ – składa informację z odpowiedniego rejestru, takiego jak rejestr sądowy, albo, w przypadku braku takiego rejestru, inny równoważny dokument wydany przez właściwy organ sądowy lub administracyjny kraju, w którym Wykonawca ma siedzibę lub miejsce zamieszkania, w zakresie o którym mowa w pkt. 9.1.4.2. SWZ;
	- 9.2.2. informacji z Centralnego Rejestru Beneficjentów Rzeczywistych, o której mowa w pkt. 9.1.6. SWZ składa informację z odpowiedniego rejestru zawierającego informacje o jego beneficjentach rzeczywistych albo, w przypadku braku takiego rejestru, inny równoważny dokument wydany przez właściwy organ sądowy lub

administracyjny kraju, w którym Wykonawca ma siedzibę lub miejsce zamieszkania, określający jego beneficjentów rzeczywistych;

- 9.2.3. zaświadczenia, o którym mowa w pkt. 9.1.7. SWZ, zaświadczenia albo innego dokumentu potwierdzającego, że Wykonawca nie zalega z opłacaniem składek na ubezpieczenia społeczne lub zdrowotne, o których mowa w pkt. 9.1.8. SWZ, lub odpisu albo informacji z Krajowego Rejestru Sądowego lub z Centralnej Ewidencji i Informacji o Działalności Gospodarczej, o których mowa w pkt. 9.1.9. SWZ, składa dokument lub dokumenty wystawione w kraju, w którym Wykonawca ma siedzibę lub miejsce zamieszkania, potwierdzające odpowiednio, że:
	- 9.2.3.1. nie naruszył obowiązków dotyczących płatności podatków, opłat lub składek na ubezpieczenie społeczne lub zdrowotne,
	- 9.2.3.2. nie otwarto jego likwidacji, nie ogłoszono upadłości, jego aktywami nie zarządza likwidator lub sąd, nie zawarł układu z wierzycielami, jego działalność gospodarcza nie jest zawieszona ani nie znajduje się on w innej tego rodzaju sytuacji wynikającej z podobnej procedury przewidzianej w przepisach miejsca wszczęcia tej procedury.
- 9.3. Dokument, o którym mowa w pkt. 9.2.1. SWZ, powinien być wystawiony nie wcześniej niż 6 miesięcy przed jego złożeniem.
- 9.4. Dokumenty, o których mowa w pkt. 9.2.2. i 9.2.3. SWZ, powinny być wystawione nie wcześniej niż 3 miesiące przed ich złożeniem.
- 9.5. Jeżeli w kraju, w którym Wykonawca ma siedzibę lub miejsce zamieszkania, nie wydaje się dokumentów, o których mowa w pkt. 9.2. SWZ, lub gdy dokumenty te nie odnoszą się do wszystkich przypadków, o których mowa w art. 108 ust. 1 pkt. 1, 2 i 4, art. 109 ust. 1 pkt. 1, 2 lit. a i b oraz pkt. 3 ustawy, zastępuje się je odpowiednio w całości lub w części dokumentem zawierającym odpowiednio oświadczenie Wykonawcy, ze wskazaniem osoby albo osób uprawnionych do jego reprezentacji, lub oświadczenie osoby, której dokument miał dotyczyć, złożone pod przysięgą, lub, jeżeli w kraju, w którym Wykonawca ma siedzibę lub miejsce zamieszkania nie ma przepisów o oświadczeniu pod przysięgą, złożone przed organem sądowym lub administracyjnym, notariuszem, organem samorządu zawodowego lub gospodarczego, właściwym ze względu na siedzibę lub miejsce zamieszkania Wykonawcy. Zapisy dotyczące ważności dokumentów wskazane w pkt. 9.3. i 9.4. SWZ stosuje się odpowiednio.
- **10. Informacje o środkach komunikacji elektronicznej, przy użyciu których Zamawiający będzie komunikował się z Wykonawcami, oraz informacje o wymaganiach technicznych i organizacyjnych sporządzania, wysyłania i odbierania korespondencji elektronicznej;**
	- 10.1.W niniejszym postępowaniu komunikacja między Zamawiającym a Wykonawcami odbywa się przy użyciu miniPortalu, który dostępny jest pod adresem: https://miniportal.uzp.gov.pl/, ePUAPu, dostępnego pod adresem: https://epuap.gov.pl/wps/portal oraz poczty elektronicznej, **z zastrzeżeniem, iż oferta musi zostać złożona przy użyciu miniPortalu.**
	- 10.2.Wykonawca zamierzający wziąć udział w postępowaniu o udzielenie zamówienia publicznego, musi posiadać konto na ePUAP. Wykonawca posiadający konto na ePUAP ma dostęp do następujących formularzy: "Formularz do złożenia, zmiany, wycofania oferty lub wniosku" oraz do "Formularza do komunikacji".
	- 10.3.Wymagania techniczne i organizacyjne wysyłania i odbierania dokumentów elektronicznych, elektronicznych kopii dokumentów i oświadczeń oraz informacji

przekazywanych przy ich użyciu opisane zostały w Regulaminie korzystania z systemu miniPortal oraz Warunkach korzystania z elektronicznej platformy usług administracji publicznej (ePUAP).

- 10.4.Maksymalny rozmiar plików przesyłanych za pośrednictwem dedykowanych formularzy: "Formularz złożenia, zmiany, wycofania oferty lub wniosku" i "Formularza do komunikacji" wynosi 150 MB.
- 10.5.Za datę przekazania oferty, wniosków, zawiadomień, dokumentów elektronicznych, oświadczeń lub elektronicznych kopii dokumentów lub oświadczeń oraz innych informacji przyjmuje się datę ich przekazania na ePUAP.
- 10.6.Dane niniejszego postępowanie można wyszukać na Liście wszystkich postępowań w miniPortalu klikając wcześniej opcję "Dla Wykonawców" lub ze strony głównej z zakładki "Postępowania".
- 10.7.W postępowaniu o udzielenie zamówienia komunikacja pomiędzy Zamawiającym a Wykonawcami w szczególności składanie oświadczeń, wniosków, zawiadomień oraz przekazywanie informacji odbywa się elektronicznie za pośrednictwem:
	- 10.7.1. dedykowanego formularza: "Formularz do komunikacji" dostępnego na ePUAP oraz udostępnionego przez miniPortal.
	- 10.7.2. za pomocą poczty elektronicznej e-mail: m.kalinowska@akademiabialska.pl.
- 10.8.Dokumenty elektroniczne, składane są przez Wykonawcę za pośrednictwem "Formularza do komunikacji" jako załączniki. Zamawiający dopuszcza również możliwość składania dokumentów elektronicznych za pomocą poczty elektronicznej, na wskazany w pkt. 10.7.2. SWZ, adres email. Sposób sporządzenia dokumentów elektronicznych musi być zgody z wymaganiami określonymi w rozporządzeniu Prezesa Rady Ministrów z dnia 30 grudnia 2020 r. w sprawie sposobu sporządzania i przekazywania informacji oraz wymagań technicznych dla dokumentów elektronicznych oraz środków komunikacji elektronicznej w postępowaniu o udzielenie zamówienia publicznego lub konkursie (Dz. U. z 2020 r. poz. 2452) oraz rozporządzeniu Ministra Rozwoju, Pracy i Technologii z dnia 23 grudnia 2020 r. w sprawie podmiotowych środków dowodowych oraz innych dokumentów lub oświadczeń, jakich może żądać zamawiający od wykonawcy (Dz. U. z 2020 r. poz. 2415) podmiotowych środków dowodowych oraz innych dokumentów lub oświadczeń, jakich może żądać zamawiający od wykonawcy (Dz. U. z 2020 r. poz. 2415).
- **11. Informacje o sposobie komunikowania się Zamawiającego z Wykonawcami w inny sposób niż przy użyciu środków komunikacji elektronicznej, w tym w przypadku zaistnienia jednej z sytuacji określonych w art. 65 ust. 1, art. 66 i art. 69 ustawy;**
	- 11.1.Zamawiający nie dopuszcza komunikacji innej niż przy użyciu elektronicznych środków komunikacji.

## **12. Wskazanie osób uprawnionych do komunikowania się z Wykonawcami;**

- 12.1.Zamawiający wyznacza następujące osoby do kontaktu z Wykonawcami:
	- 12.1.1. W zakresie przedmiotu zamówienia:
		- 12.1.1.1. poz. 7.1.- 7.3., 7.5., 7.6. mgr inż. Piotr Lichograj, tel. 83 345 62 11, e-mail: m.kalinowska@akademiabialska.pl;
		- 12.1.1.2. poz. 7.4. 7.7. 7.12. inż. Marcin Stefanowicz, tel. 83 344 99 55, e-mail: m.kalinowska@akademiabialska.pl;
	- 12.1.2. W zakresie proceduralnym: mgr Magda Kalinowska tel. 83 344 99 86, e-mail m.kalinowska@akademiabialska.pl.

## **13. Termin związania ofertą;**

- 13.1.Wykonawca będzie związany ofertą do dnia 25.11.2022 r.
- 13.2.W przypadku gdy wybór najkorzystniejszej oferty nie nastąpi przed upływem terminu związania ofertą, o którym mowa w pkt. 13.1. SWZ, Zamawiający przed upływem terminu związania ofertą, zwraca się jednokrotnie do Wykonawców o wyrażenie zgody na przedłużenie tego terminu o wskazywany przez niego okres, nie dłuższy niż 60 dni.
- 13.3.Przedłużenie terminu związania ofertą, o którym mowa w pkt. 13.1. SWZ, wymaga złożenia przez Wykonawcę pisemnego oświadczenia o wyrażeniu zgody na przedłużenie terminu związania ofertą.
- 13.4.Przedłużenie terminu związania ofertą, o którym mowa w pkt. 13.1. SWZ, następuje wraz z przedłużeniem okresu ważności wadium albo, jeżeli nie jest to możliwe, z wniesieniem nowego wadium na przedłużony okres związania ofertą

## **14. Opis sposobu przygotowywania oferty;**

14.1.Na ofertę składają się:

- 14.1.1. Formularz oferty, której wzór stanowi załącznik nr 1 do SWZ;
- 14.1.2. Oświadczenie w formie Jednolitego Europejskiego Dokumentu Zamówienia (JEDZ), którego wzór stanowi załącznik nr 2 do SWZ;
- 14.1.3. Dowód wniesienia wadium.

oraz

- 14.1.4. o ile nie wynika to ze złożonych dokumentów do oferty lub z bezpłatnych i ogólnodostępnych baz danych, w szczególności rejestrów publicznych w rozumieniu ustawy z dnia 17 lutego 2005 r. o informatyzacji działalności podmiotów realizujących zadania publiczne (tekst jednolity Dz. U. z 2021 r. poz. 2070 z późn. zm.) do oferty należy załączyć pełnomocnictwo lub inny dokument potwierdzający umocowanie osoby lub osób podpisujących ofertę do reprezentowania Wykonawcy,
- 14.1.5. gdy Wykonawca powołuje się na zasoby innych podmiotów, w celu wykazania braku istnienia wobec nich podstaw wykluczenia jest zobowiązany do złożenia oświadczenia, którego wzór stanowi załącznik nr 2 do SWZ, w części dotyczącej podmiotów trzecich;
- 14.1.6. w przypadku wspólnego ubiegania się o zamówienie przez Wykonawców, oświadczenie w celu potwierdzenia braku podstaw do wykluczenia, którego wzór stanowi załącznik 2 do SWZ, składa każdy z Wykonawców wspólnie ubiegających się o zamówienie.
- 14.2.Jeżeli Wykonawca nie złożył dokumentów lub oświadczeń składanych w postępowaniu lub złożone dokumenty lub oświadczenia są niekompletne lub zawierają błędy, Zamawiający wezwie Wykonawcę odpowiednio do ich złożenia, poprawienia lub uzupełnienia w wyznaczonym terminie, chyba że:
	- 14.2.1. oferta Wykonawcy podlegają odrzuceniu bez względu na ich złożenie, uzupełnienie lub poprawienie, lub
	- 14.2.2. zachodzą przesłanki unieważnienia postępowania.
- 14.3.Każdy Wykonawca może złożyć tylko jedną ofertę w której musi być zaoferowana tylko jedna ostateczna cena za realizację całości przedmiotu zamówienia.
- 14.4.Wykonawca powinien zapoznać się ze wszystkimi rozdziałami, załącznikami składającymi się na SWZ.
- 14.5.Oferta musi być przygotowana zgodnie z ustawą Prawo zamówień publicznych, aktami wykonawczymi wydanymi na podstawie ustawy oraz wymogami SWZ.
- 14.6.Oferta powinna zostać przygotowana na / lub w formie formularzy, które stanowią załączniki do SWZ.
- 14.7.Załączniki powinny być wypełnione przez Wykonawcę bez wyjątku, ściśle według warunków i postanowień zawartych w SWZ.
- 14.8.Oferta musi być sporządzona w języku polskim (dokumenty sporządzone w języku obcym są składane wraz z tłumaczeniem na język polski) oraz podpisana przez upoważnionego przedstawiciela Wykonawcy.
- 14.9.Naniesione poprawki muszą być dokonane w sposób czytelny i parafowane przez osobę podpisującą ofertę.
- 14.10. Wszystkie dokumenty muszą być przedstawione w formie oryginału, kopii poświadczonej za zgodność z oryginałem przez osobę upoważnioną do reprezentowania Wykonawcy lub notarialnie potwierdzonej kopii, z zastrzeżeniem, że pełnomocnictwo musi być złożone w formie oryginału lub notarialnie potwierdzonej kopii. Pełnomocnictwo w formie oryginału lub notarialnie poświadczonej kopii należy załączyć do oferty wraz z dokumentami potwierdzającymi możliwość udzielenia pełnomocnictwa. Pełnomocnictwo musi być złożone w oryginale w formie elektronicznej lub postaci elektronicznej. Dopuszcza się także złożenie elektronicznej kopii (skanu) pełnomocnictwa sporządzonego uprzednio w formie pisemnej, w formie elektronicznego poświadczenia sporządzonego stosownie do art. 97 § 2 ustawy z dnia 14 lutego 1991 r. – Prawo o notariacie (tekst jednolity Dz. U. z 2020 r. poz. 1192 z późn. zm.), które to poświadczenie notariusz opatruje kwalifikowanym podpisem elektronicznym, bądź też poprzez opatrzenie skanu pełnomocnictwa sporządzonego uprzednio w formie pisemnej kwalifikowanym podpisem mocodawcy. Elektroniczna kopia pełnomocnictwa nie może być uwierzytelniona przez upełnomocnionego.
- 14.11. Wszystkie koszty związane z przygotowaniem i złożeniem oferty ponosi Wykonawca.
- 14.12. Część oferty, która zawiera informacje stanowiące tajemnicę przedsiębiorstwa w rozumieniu przepisów o zwalczaniu nieuczciwej konkurencji, a Wykonawca zastrzega ich poufność, należy umieścić w odrębnej pliku z opisem "Zastrzeżona część oferty" i zaszyfrować wraz z pozostałymi dokumentami składającymi się na ofertę. Zamawiający nie odpowiada za ujawnienie informacji stanowiących tajemnicę przedsiębiorstwa przekazanych mu przez Wykonawcę wbrew postanowieniom niniejszego podpunktu. Wykonawca nie może zastrzec informacji, o których mowa w art. 222 ust. 5 ustawy.
- 14.13. W przypadku zastrzeżenia części oferty Wykonawca musi wykazać, iż zastrzeżone informacje stanowią tajemnicę przedsiębiorstwa. Przez tajemnicę przedsiębiorstwa rozumie się nieujawnione do wiadomości publicznej informacje techniczne, technologiczne, organizacyjne przedsiębiorstwa lub inne informacje posiadające wartość gospodarczą, co, do których przedsiębiorca podjął niezbędne działania w celu zachowania ich poufności, zgodnie z ustawą z dnia 16 kwietnia 1993 r. o zwalczaniu nieuczciwej konkurencji (tekst jednolity Dz. U. z 2022 r. poz. 1233).
- 14.14. W toku oceniania ofert Zamawiający może żądać udzielenia przez Wykonawców wyjaśnień dotyczących treści złożonych ofert.
- 14.15. Zamawiający nie planuje zwołania zebrania Wykonawców.
- 14.16. Wykonawcy mogą wspólnie ubiegać się o udzielenie zamówienia.
	- 14.16.1. W takim przypadku Wykonawcy ustanawiają pełnomocnika do reprezentowania ich w postępowaniu o udzielenie zamówienia albo reprezentowania w postępowaniu i zawarcia umowy w sprawie zamówienia publicznego. Pełnomocnictwo w formie oryginału lub notarialnie poświadczonej

kopii należy załączyć do oferty wraz z dokumentami potwierdzającymi możliwość udzielenia pełnomocnictwa. Pełnomocnictwo musi być złożone w oryginale w formie elektronicznej. Dopuszcza się także złożenie elektronicznej kopii (skanu) pełnomocnictwa sporządzonego uprzednio w formie pisemnej, w formie elektronicznego poświadczenia sporządzonego stosownie do art. 97, § 2 ustawy z dnia 14 lutego 1991 r. – Prawo o notariacie (tekst jednolity Dz. U. 2020 r. poz. 1192 z późn. zm.), które to poświadczenie notariusz opatruje kwalifikowanym podpisem elektronicznym, bądź też poprzez opatrzenie skanu pełnomocnictwa sporządzonego uprzednio w formie pisemnej kwalifikowanym podpisem mocodawcy. Elektroniczna kopia pełnomocnictwa nie może być uwierzytelniona przez upełnomocnionego.

- 14.16.2. Oferta wraz z załącznikami musi być podpisana przez każdego partnera lub ustanowionego pełnomocnika.
- 14.16.3. Przepisy i wymagania dotyczące niepodlegania wykluczeniu z udziału w postępowaniu stosuje się odpowiednio do każdego Wykonawcy.
- 14.16.4. W przypadku Wykonawców wspólnie ubiegających się o udzielenie zamówienia kopie dokumentów dotyczące każdego z tych Wykonawców są poświadczane za zgodność z oryginałem przez Wykonawcę lub pełnomocnika.
- 14.16.5. Wykonawcy wspólnie ubiegający się o udzielenie zamówienia, których oferta zostanie uznana za najkorzystniejszą, przed podpisaniem umowy o realizację niniejszego zamówienia zobowiązani będą do zawarcia między sobą umowy cywilno-prawnej. Umowa musi być zawarta na czas trwania umowy. Niezwłocznie, po zawiadomieniu o wyborze oferty, jednakże nie później niż 3 dni od wysłania w/w zawiadomienia przez Zamawiającego, Wykonawcy muszą przedstawić Zamawiającemu umowę, opisującą przyjętą formę prawną oraz określającą zakres obowiązków każdego z Wykonawców przy realizacji umowy, w oryginale.
- 14.16.6. Umowa, o której mowa w pkt. 14.16.5. SWZ musi być podpisana przez upełnomocnionych przedstawicieli wszystkich Wykonawców składających ofertę wspólną. W umowie tej Wykonawcy wyznaczą spośród siebie Pełnomocnika upoważnionego do zaciągania zobowiązań w imieniu wszystkich Wykonawców realizujących wspólnie umowę. Pełnomocnik upoważniony będzie także do wystawiania faktur, przyjmowania płatności od Zamawiającego i do przyjmowania poleceń na rzecz i w imieniu wszystkich Wykonawców wspólnie realizujących umowę.

## **15. Sposób oraz termin składania ofert;**

- 15.1. Wykonawca składa ofertę za pośrednictwem "Formularza do złożenia, zmiany, wycofania oferty lub wniosku" dostępnego na ePUAP i udostępnionego również na miniPortalu. Funkcjonalność do zaszyfrowania oferty przez Wykonawcę jest dostępna dla Wykonawców na miniPortalu, w szczegółach danego postępowania. W formularzu oferty/wniosku. Wykonawca zobowiązany jest podać adres skrzynki ePUAP, na którym prowadzona będzie korespondencja związana z postępowaniem.
- 15.2.Ofertę składa się, pod rygorem nieważności, w formie elektronicznej w pliku .pdf, jpg, lub jednym z programów z pakietu MS OFFICE bądź zgodnym z nim pakiecie oprogramowania biurowego i podpisana podpisem kwalifikowanym.
- 15.3.Ofertę wraz z załącznikami (oświadczenia, pełnomocnictwo itp.) przed złożeniem należy skompresować do jednego pliku archiwum w formacie \*.zip.
- 15.4. Oferta musi być oznaczonym napisem: "SZP.272.395.2022, nazwa Wykonawcy".
- 15.5. Sposób złożenia oferty, w tym zaszyfrowania oferty opisany został w "Instrukcji użytkownika", dostępnej na stronie: https://miniportal.uzp.gov.pl/.
- 15.6.Oferty należy składać w terminie do dnia 23.08.2022 r. do godziny 12:00 na zasadach opisanych w pkt. 15 SWZ.
- 15.7.Wykonawca może wprowadzić zmiany lub wycofać złożoną przez siebie ofertę pod warunkiem, że Zamawiający otrzyma pisemne powiadomienie o wprowadzeniu zmian lub wycofaniu przed terminem składania ofert. Powiadomienie musi być złożone według takich samych zasad jak składana oferta z dopiskiem ZMIANA.

## **16. Termin otwarcia ofert;**

- 16.1.Otwarcie ofert nastąpi w dniu 23.08.2022 r. o godzinie 12:30 za pomocą funkcjonalności "Deszyfrowanie" udostępnionej Zamawiającemu w miniPortalu, pod adresem [https://miniportal.uzp.gov.pl/.](https://miniportal.uzp.gov.pl/)
- 16.2.W przypadku awarii systemu teleinformatycznego, która powoduje brak możliwości otwarcia ofert w terminie określonym przez Zamawiającego, otwarcie ofert następuje niezwłocznie po usunięciu awarii.
- 16.3.Zamawiający poinformuje o zmianie terminu otwarcia ofert na stronie internetowej prowadzonego postępowania.
- 16.4.Zamawiający, najpóźniej przed otwarciem ofert, udostępni na stronie internetowej prowadzonego postępowania informację o kwocie, jaką zamierza przeznaczyć na sfinansowanie zamówienia.
- 16.5.Zamawiający, niezwłocznie po otwarciu ofert, udostępni na stronie internetowej prowadzonego postępowania informacje o:
	- 16.5.1. nazwach albo imionach i nazwiskach oraz siedzibach lub miejscach prowadzonej działalności gospodarczej albo miejscach zamieszkania Wykonawców, których oferty zostały otwarte;
	- 16.5.2. cenach lub kosztach zawartych w ofertach.
- 16.6.Zamawiający nie przewiduje przeprowadzania jawnej sesji otwarcia ofert z udziałem Wykonawców lub osób trzecich, oraz transmisji sesji otwarcia za pośrednictwem jakichkolwiek urządzeń do przekazu wideo, on-line.

#### **17. Sposób obliczenia ceny;**

- 17.1.Wykonawca musi przedstawić cenę oferty w formie indywidualnej kalkulacji, przy uwzględnieniu wymagań i zapisów ujętych SWZ oraz doświadczenia zawodowego Wykonawcy.
- 17.2.Obliczona przez Wykonawcę cena oferty powinna zawierać wszelkie koszty bezpośrednie i pośrednie, jakie Wykonawca uważa za niezbędne do poniesienia dla terminowego i prawidłowego wykonania przedmiotu zamówienia, zysk Wykonawcy oraz wszystkie wymagane przepisami podatki i opłaty oraz ewentualne upusty cenowe.
- 17.3.Wykonawca w formularzu Oferta poda łączną wartość brutto za zrealizowanie całości przedmiotu zamówienia.
- 17.4.Podaną cenę należy zaokrąglić do dwóch miejsc po przecinku.
- 17.5.Cena musi być wyrażona w złotych polskich niezależnie od wchodzących w jej skład elementów.
- 17.6.Oferowana cena jest ceną ostateczną i nie podlega waloryzacji w okresie realizacji umowy.
- 17.7.Wszystkie rozliczenia związane z przedmiotem zamówienia będą się odbywały w polskich złotych.
- 17.8.Zamawiający poprawi w tekście oferty oczywiste omyłki pisarskie, oczywiste omyłki rachunkowe z uwzględnieniem konsekwencji rachunkowych dokonanych poprawek, inne omyłki polegające na niezgodności oferty ze specyfikacją warunków zamówienia, niepowodujące istotnych zmian w treści oferty - niezwłocznie zawiadamiając o tym Wykonawcę, którego oferta została poprawiona.
- 17.9.W sytuacji rozbieżności w cenie podanej liczbowo i słownie za prawidłową Zamawiający uzna cenę podaną słownie.
- 17.10. Nie przewiduje się zwrotu kosztów udziału w postępowaniu.
- 17.11. W przypadku Wykonawców, którzy posiadają siedzibę, stałe miejsce prowadzenia działalności lub stałe miejsce zamieszkiwania poza terytorium Rzeczypospolitej Polskiej, to Zamawiający wyłącznie dla celów porównania ofert, doliczy do podanej ceny podatek VAT, zgodnie z obowiązującymi polskimi przepisami podatkowymi.

## **18. Opis kryteriów oceny ofert wraz z podaniem wag tych kryteriów i sposobu oceny ofert;**

- 18.1.Zamówienie zostanie udzielone Wykonawcy niepodlegającemu wykluczeniu, którego oferta nie będzie podlegała odrzuceniu i otrzyma największą ilość punków zgodnie z przyjętymi kryteriami:
	- 18.1.1.Cena brutto oferty 60 pkt.
	- 18.1.2. Okres gwarancji 40 pkt.
- 18.2.Oferty zostaną ocenione wg wzoru:

$$
X = Xc + Xg1 + Xg2 + Xg3 + Xg4 + Xg5
$$

 $Xc = (Cmin : Cof)$  x 60,00 pkt.

gdzie:

Xc wartość punktowa ceny Cmin najniższa cena brutto wśród złożonych ofert

Cof cena brutto oferty ocenianej

 $Xg1 = G x 4,00$  pkt.

gdzie:

Xg1 wartość punktowa w kryterium gwarancja

G oferowany okres gwarancji ocenianej oferty liczony w pełnych latach określony przez Wykonawcę w pkt. 4 ust. 1 oferty. W przypadku zaoferowania wydłużenia okresu gwarancji o okres dłuższy niż dwa lata do obliczeń zostanie przyjęty okres dwóch lat.

 $Xg2 = G x 4,00$  pkt.

gdzie:

Xg2 wartość punktowa w kryterium gwarancja

G oferowany okres gwarancji ocenianej oferty liczony w pełnych latach określony przez Wykonawcę w pkt. 4 ust. 2 oferty. W przypadku zaoferowania wydłużenia okresu gwarancji o okres dłuższy niż dwa lata do obliczeń zostanie przyjęty okres dwóch lat.

 $Xg3 = G x 8,00 \text{ pkt.}$ gdzie: Xg3 wartość punktowa w kryterium gwarancja G oferowany okres gwarancji ocenianej oferty liczony w pełnych latach określony przez Wykonawcę w pkt. 4 ust. 3 oferty. W przypadku zaoferowania wydłużenia okresu gwarancji o okres dłuższy niż dwa lata do obliczeń zostanie przyjęty okres dwóch lat.

 $Xg4 = G x 1,00 \text{ pkt}.$ 

gdzie:

Xg4 wartość punktowa w kryterium gwarancja

G oferowany okres gwarancji ocenianej oferty liczony w pełnych latach określony przez Wykonawcę w pkt. 4 ust. 4 oferty. W przypadku zaoferowania wydłużenia okresu gwarancji o okres dłuższy niż dwa lata do obliczeń zostanie przyjęty okres dwóch lat.

 $Xg5 = G x 4,00 \text{ pkt.}$ gdzie:

Xg5 wartość punktowa w kryterium gwarancja

- G oferowany okres gwarancji ocenianej oferty liczony w pełnych latach określony przez Wykonawcę w pkt. 4 ust. 5 oferty. W przypadku zaoferowania wydłużenia okresu gwarancji o okres dłuższy niż dwa lata do obliczeń zostanie przyjęty okres dwóch lat.
- 18.3.W przypadku Wykonawców, którzy posiadają siedzibę, stałe miejsce prowadzenia działalności lub stałe miejsce zamieszkiwania poza terytorium Rzeczypospolitej Polskiej, jeśli to Zamawiający będzie zobowiązany do rozliczenia podatku od towarów i usług, Zamawiający, wyłącznie dla celów porównania ofert, doliczy do podanej ceny podatek VAT, zgodnie z obowiązującymi polskimi przepisami podatkowymi.
- 18.4.Niezwłocznie po wyborze najkorzystniejszej oferty Zamawiający informuje równocześnie Wykonawców, którzy złożyli oferty, o:
	- 18.4.1. wyborze najkorzystniejszej oferty, podając nazwę albo imię i nazwisko, siedzibę albo miejsce zamieszkania, jeżeli jest miejscem wykonywania działalności Wykonawcy, którego ofertę wybrano, oraz nazwy albo imiona i nazwiska, siedziby albo miejsca zamieszkania, jeżeli są miejscami wykonywania działalności wykonawców, którzy złożyli oferty, a także punktację przyznaną ofertom w każdym kryterium oceny ofert i łączną punktację,
	- 18.4.2. Wykonawcach, których oferty zostały odrzucone, podając uzasadnienie faktyczne i prawne.
- 18.5.Zamawiający udostępnia niezwłocznie informacje, o których mowa w pkt. 18.4. SWZ, na stronie internetowej prowadzonego postępowania.
- **19. Informacje o formalnościach, jakie muszą zostać dopełnione po wyborze oferty w celu zawarcia umowy w sprawie zamówienia publicznego;**
	- 19.1.Umowa w sprawie zamówienia publicznego zostanie zawarta niezwłocznie w terminie związania z ofertą jednak nie krótszym niż 10 dni od dnia przesłania zawiadomienia o wyborze najkorzystniejszej oferty, jeżeli zawiadomienie to zostało przesłane przy użyciu środków komunikacji elektronicznej.
	- 19.2.Zamawiający może zawrzeć umowę w sprawie zamówienia publicznego przed upływem terminu, o którym mowa w pkt. 19.1. SWZ, jeżeli w postępowaniu złożono tylko jedną ofertę.
- 19.3.Wykonawca zobowiązany jest do dostarczenia Zamawiającemu przed podpisaniem umowy:
	- 19.3.1. Formularza cenowego zawierającego ilości poszczególnego asortymentu wskazanych w Opisie przedmiotu zamówienia, cenę jednostkową netto, wartość netto danej pozycji (iloczyn ilości i ceny jednostkowej netto), stawkę podatku VAT, cenę jednostkową brutto danej pozycji, wartości brutto danej pozycji (iloczyn ilości i ceny jednostkowej brutto) oraz sumę wartość brutto wszystkich pozycji. Łączna kwota brutto wskazana w Formularzu cenowym musi być równa kwocie brutto wskazanej w ofercie Wykonawcy;
	- 19.3.2. w przypadku posłużenia się podwykonawcą / podwykonawcami Wykonawca złoży zakres zadań / części przedmiotu zamówienia, jego wartość oraz dane podwykonawcy odpowiedzialnego za powierzony zakres umowy.
- 19.4.Za uchylanie się od zawarcia umowy Zamawiający uzna m.in.:
	- 19.4.1.Wykonawca nie dostarczy przez zawarciem umowy dokumentów wymaganych w SWZ;
	- 19.4.2. dostarczone dokumenty nie będą potwierdzać wymagań określonych w SWZ;
	- 19.4.3. niestawienie się Wykonawcy w terminie lub miejscu wskazanym przez Zamawiającego w celu zawarcia umowy;
	- 19.4.4. osoba reprezentująca Wykonawcę, która przybędzie w celu zawarcia umowy, nie będzie posiadała stosownego umocowania do reprezentowania Wykonawcy.
- **20. Projektowane postanowienia umowy w sprawie zamówienia publicznego, które zostaną wprowadzone do umowy w sprawie zamówienia publicznego;**
	- 20.1.Projekt umowy zawieranej w sprawie realizacji przedmiotu zamówienia objętego niniejszym postępowaniem stanowi załącznik nr 3 do SWZ.
	- 20.2.Zamawiający dopuszcza zmiany postanowień zawartej umowy w stosunku do treści oferty, na podstawie której dokonano wyboru Wykonawcy w sytuacji wystąpienia zjawisk związanych z działaniem siły wyższej (jak np. klęska żywiołowa, niepokoje społeczne, epidemii, pandemii, działania militarne itp.). Zmiana postanowień umowy będzie dotyczyć zmiany zakresu przedmiotu umowy oraz sposobu jego realizacji, wynagrodzenia, terminu realizacji itp., i w zależności od wpływu zaistniałej sytuacji na jej prawidłową realizację i zostanie wprowadzona aneksem.
	- 20.3.Zamawiający dopuszcza zmiany w sytuacji wystąpienia problemów finansowych po stronie Zamawiającego z przyczyn od niego niezależnych. Zmiana postanowień umowy może dotyczyć m.in. zmiany zakresu przedmiotu umowy, wynagrodzenia, terminu realizacji itp. w takiej sytuacji zmianie ulegnie umowa w zakresie koniecznym do prawidłowej jej realizacji i zostanie wprowadzona aneksem.
	- 20.4.Zamawiający dopuszcza zmianę postanowień zawartej umowy w stosunku do treści oferty, na podstawie, której dokonano wyboru Wykonawcy, w przypadku nie zrealizowania całego przedmiotu umowy w okresie trwania umowy z przyczyn leżących po stronie Zamawiającego i dopuszcza się możliwość wydłużenia terminu realizacji przedmiotu umowy o faktyczny okres zwłoki leżący po stronie Zamawiającego. Zmiana terminu realizacji przedmiotu umowy zostanie wprowadzone aneksem.
	- 20.5.Zamawiający dopuszcza zmiany postanowień zawartej umowy w stosunku do treści oferty, na podstawie której dokonano wyboru Wykonawcy w przypadku zaprzestania produkcji asortymentu oferowanego przez Wykonawcę, jeśli Wykonawca pomimo dołożenia należytej staranności nie mógł uzyskać takiej informacji do chwili złożenia oferty. Wykonawca zobowiązany jest do uzyskania od producenta danego asortymentu informacji dotyczącej daty zaprzestania produkcji i zaoferować w zamian

inny urządzenie / wyposażenie o identycznych lub wyższych parametrach technicznych i funkcjonalności w zakresie wskazanym w SWZ oraz przedstawić na piśmie propozycje zmian w zakresie specyfikacji technicznej i funkcjonalnej w stosunku do specyfikacji technicznej i funkcjonalnej określonej w opisie przedmiotu zamówienia. Zmiana postanowień umowy może dotyczyć m.in. zmiany zakresu przedmiotu umowy, wynagrodzenia (jedynie obniżenia), terminu realizacji itp., w takiej sytuacji zmianie ulegnie umowa w zakresie koniecznym do jej prawidłowej realizacji i zostanie wprowadzone aneksem.

- 20.6.Zamawiający dopuszcza zmiany postanowień zawartej umowy w stosunku do treści oferty, na podstawie której dokonano wyboru Wykonawcy w sytuacji wprowadzenia przez władze państwowe po terminie składania ofert restrykcji / ograniczeń / zakazów / zaleceń związanych z epidemią / pandemią. Zmiana może dotyczyć zmiany zakresu przedmiotu umowy, sposobu jego realizacji, wynagrodzenia, terminu realizacji i w zależności od wpływu zaistniałej sytuacji na prawidłową realizację przedmiotowej umowy zostanie określona przez Strony i wprowadzona zostanie w formie aneksu.
- 20.7.Zmiany osób odpowiedzialnych za realizację zamówienia, zarówno ze strony Zamawiającego, jak i Wykonawcy, zmiana danych teleadresowych, zmiany osób reprezentujących strony itp. podobne zmiany nie stanowią istotnej zmiany umowy w rozumieniu ustawy.

### **21. Pouczenie o środkach ochrony prawnej przysługujących Wykonawcy.**

- 21.1.Wykonawcy, a także innemu podmiotowi, jeżeli ma lub miał interes w uzyskaniu danego zamówienia oraz poniósł lub może ponieść szkodę w wyniku naruszenia przez Zamawiającego przepisów ustawy przysługują środki ochrony prawnej określone w Dziale IX "Środki ochrony prawnej" ustawy.
- 21.2. Środki ochrony prawnej określone w Dziale IX "Środki ochrony prawnej" ustawy wobec ogłoszenia wszczynającego postępowanie o udzielenie zamówienia oraz dokumentów zamówienia przysługują również organizacjom wpisanym na listę, o której mowa w art. 469 pkt. 15, oraz Rzecznikowi Małych i Średnich Przedsiębiorców.
- 21.3.Odwołanie przysługuje na:
	- 21.3.1. niezgodną z przepisami ustawy czynność Zamawiającego, podjętą w postępowaniu o udzielenie zamówienia, w tym na projektowane postanowienie umowy;
	- 21.3.2. zaniechanie czynności w postępowaniu o udzielenie zamówienia, do której zamawiający był obowiązany na podstawie ustawy;
- 21.4.Odwołanie wnosi się do Prezesa Izby w formie i terminach określone w Dziale IX "Środki ochrony prawnej".

## **22. Opis części zamówienia, jeżeli Zamawiający dopuszcza składanie ofert częściowych;**

22.1. Zamawiający nie dopuszcza możliwość złożenia oferty częściowej. Przedmiot niniejszego postępowania został wyodrębniony do oddzielnego postępowania, pozostały asortyment związany z dostawą urządzeń komputerowych został objęty innymi postępowaniami prowadzonymi przez Zamawiającego. Dalszy podział zamówienia na części jest nie celowy ze względów ekonomicznych i organizacyjnych. Zamówienie jest dostępne dla mikro, małych, średnich i dużych przedsiębiorstw, tym samym nie prowadzi do zawężenia kręgu potencjalnych Wykonawców.

## **23. Liczbę części zamówienia, na którą Wykonawca może złożyć ofertę, lub maksymalną liczbę części, na które zamówienie może zostać udzielone temu samemu Wykonawcy,**

**oraz kryteria lub zasady, mające zastosowanie do ustalenia, które części zamówienia zostaną udzielone jednemu Wykonawcy, w przypadku wyboru jego oferty w większej niż maksymalna liczbie części;** 

23.1.Zamawiający nie dopuszcza możliwość złożenia oferty częściowej.

- **24. Wymagania dotyczące wadium, jeżeli Zamawiający przewiduje obowiązek wniesienia wadium;** 
	- 24.1.Wykonawca, najpóźniej w dniu składania ofert a przed upływem terminu składania ofert, winien wnieść wadium w wysokości 15 000,00 zł (słownie: piętnaście tysięcy złotych i 00/100) i utrzymać go nieprzerwanie do dnia upływu terminu związania ofertą, z wyjątkiem przypadków, o których mowa w art. 98 ust. 1 pkt. 2) i 3) oraz ust. 2 ustawy.
	- 24.2.Wadium może być wnoszone według wyboru wykonawcy w jednej lub kilku następujących formach:
		- 24.2.1. pieniądzu;
		- 24.2.2. gwarancjach bankowych;
		- 24.2.3. gwarancjach ubezpieczeniowych;
		- 24.2.4. poręczeniach udzielanych przez podmioty, o których mowa w art. 6b ust. 5 pkt. 2 ustawy z dnia 9 listopada 2000 r. o utworzeniu Polskiej Agencji Rozwoju Przedsiębiorczości (Dz. U. z 2020 r. poz. 299).
	- 24.3.Wadium w pieniądzu należy wpłacić na rachunek Zamawiającego: Santander Bank Polska numer rachunku 45 1500 1331 1213 3001 7949 0000 z dopiskiem "Wadium SZP.272.395.2022", w takim czasie, aby kwota wadium przed upływem terminu składania ofert znajdowała się na rachunku Zamawiającego.
	- 24.4.W przypadku złożenia wadium w innej formie niż pieniężna, Wykonawca przekazuje Zamawiającemu oryginał gwarancji lub poręczenia, w postaci elektronicznej opatrzonej podpisem kwalifikowanym upoważnionego (umocowanego) przedstawiciela Gwaranta lub Poręczyciela, zaszyfrowane wraz z plikami stanowiącymi ofertę.
	- 24.5.Zwrot wadium lub jego zatrzymanie przez Zamawiającego nastąpi na warunkach wskazanych w ustawie.
	- 24.6.Dokument wniesienia wadium w innej formie niż pieniądz winien zawierać bezwarunkowe i nieodwołalne zobowiązanie gwaranta lub poręczyciela zapłaty wymaganej kwoty wadium, na pierwsze pisemne żądanie Zamawiającego wzywające do zapłaty wymaganej kwoty wadium, powstałe na skutek okoliczności określonych w ustawie.
	- 24.7.W dokumencie tym, gwarant nie może uzależniać dokonania zapłaty od spełnienia przez Zamawiającego dodatkowych warunków (np. żądanie wezwania zapłaty za pośrednictwem banku prowadzącego rachunek Zamawiającego, potwierdzenia przez notariusza, że podpisy złożone na żądaniu zapłaty należą do osób umocowanych do występowania w imieniu Zamawiającego, albo żądania złożenia wezwania np. tylko w formie listu poleconego itp.) albo przedłożenia dodatkowych dokumentów, z wyłączeniem dokumentów potwierdzających umocowanie osób do występowania w imieniu Zamawiającego z żądaniem zapłaty.

## **25. Informacje dotyczące zabezpieczenia należytego wykonania umowy, jeżeli Zamawiający przewiduje obowiązek jego wniesienia;**

25.1.Zamawiający nie żąda wniesienia zabezpieczenia należytego wykonania umowy.

**26. Informacje dotyczące ofert wariantowych, w tym informacje o sposobie przedstawiania ofert wariantowych oraz minimalne warunki, jakim muszą odpowiadać oferty wariantowe, jeżeli Zamawiający wymaga lub dopuszcza ich składanie;**

26.1.Zamawiający nie dopuszcza możliwość złożenia oferty wariantowej.

**27. Maksymalną liczbę Wykonawców, z którymi Zamawiający zawrze umowę ramową, jeżeli Zamawiający przewiduje zawarcie umowy ramowej;**

27.1.Postępowanie nie jest prowadzone w celu zawarcia umowy ramowej.

**28. Informację o przewidywanych zamówieniach, o których mowa w art. 214 ust. 1 pkt. 7) i 8) ustawy, jeżeli Zamawiający przewiduje udzielenie takich zamówień;**

28.1.Zamawiający nie przewiduje udzielenie zamówienia, o którym mowa w art. 214 ust. 1 pkt. 7) ustawy.

- **29. Informacje dotyczące przeprowadzenia przez Wykonawcę wizji lokalnej lub sprawdzenia przez niego dokumentów niezbędnych do realizacji zamówienia, o których mowa w art. 131 ust. 2 ustawy, jeżeli Zamawiający przewiduje możliwość albo wymaga złożenia oferty po odbyciu wizji lokalnej lub sprawdzeniu tych dokumentów;**
	- 29.1.Zamawiający nie przewiduje konieczności przeprowadzenia wizji lokalnej lub sprawdzenia posiadanych przez niego dokumentów.
- **30. Informacje dotyczące walut obcych, w jakich mogą być prowadzone rozliczenia między Zamawiającym a Wykonawcą, jeżeli Zamawiający przewiduje rozliczenia w walutach obcych;**
	- 30.1.Wszystkie rozliczenia związane z przedmiotem zamówienia będą się odbywały w polskich złotych. Nie dopuszcza się rozliczenia rozliczeń w walutach obcych.
- **31. Informację o uprzedniej ocenie ofert, zgodnie z art. 139 ustawy, jeżeli Zamawiający przewiduje odwróconą kolejność oceny;**
	- 31.1. Zamawiający, zgodnie z art. 139 ust. 1 ustawy, najpierw dokona w pierwszej kolejności badania i oceny ofert, a następnie dokona kwalifikacji podmiotowej Wykonawcy, którego oferta została najwyżej oceniona, w zakresie braku podstaw wykluczenia oraz spełniania warunków udziału w postępowaniu.
- **32. Informację o przewidywanym wyborze najkorzystniejszej oferty z zastosowaniem aukcji elektronicznej wraz z informacjami, o których mowa w art. 230 ustawy, jeżeli Zamawiający przewiduje aukcję elektroniczną;**

32.1.Zamawiający nie przewiduje wyboru ofert z zastosowaniem aukcji elektronicznej.

**33. Informacje dotyczące zwrotu kosztów udziału w postępowaniu, jeżeli Zamawiający przewiduje ich zwrot;**

33.1.Nie przewiduje się zwrotu kosztów udziału w postępowaniu.

**34. Wymagania w zakresie zatrudnienia na podstawie stosunku pracy, w okolicznościach, o których mowa w art. 95 ustawy, jeżeli Zamawiający przewiduje takie wymagania;** 34.1.Zamawiający nie przewiduje obowiązki zatrudnienia na podstawie stosunku pracy.

- **35. Wymagania w zakresie zatrudnienia osób, o których mowa w art. 96 ust. 2 pkt. 2) ustawy, jeżeli Zamawiający przewiduje takie wymagania;**
	- 35.1.Zamawiający nie ustanawia żadnych wymagań związanych z realizacją zamówienia, które obejmują zatrudnienie osób wskazanych w art. 96 ust. 2 pkt. 2) ustawy.
- **36. Informację o zastrzeżeniu możliwości ubiegania się o udzielenie zamówienia wyłącznie przez Wykonawców, o których mowa w art. 94 ustawy, jeżeli Zamawiający przewiduje takie wymagania;** 
	- 36.1.Zamawiający nie zastrzega możliwości ubiegania się o udzielenie zamówienia wyłącznie przez Wykonawców o których mowa w art. 94 ustawy.
- **37. Informację o obowiązku osobistego wykonania przez Wykonawcę kluczowych zadań, jeżeli Zamawiający dokonuje takiego zastrzeżenia zgodnie z art. 60 i art. 121 ustawy;**
	- 37.1.Zamawiający informuje, iż nie zastrzega osobistego wykonania przez Wykonawcę kluczowych zadań składających się na przedmiot zamówienia objęty niniejszym postępowaniem.
- **38. Wymóg lub możliwość złożenia ofert w postaci katalogów elektronicznych lub dołączenia katalogów elektronicznych do oferty, w sytuacji określonej w art. 93 ustawy.**
	- 38.1.Zamawiający nie żąda złożenia oferty w postaci katalogu elektronicznego lub dołączenia katalogu elektronicznego do oferty.
- **39. Obowiązek informacyjny wynikający z art. 13 RODO w przypadku zbierania danych osobowych bezpośrednio od osoby fizycznej, której dane dotyczą, w celu związanym z postępowaniem o udzielenie zamówienia publicznego;**
	- 39.1. Zgodnie z art. 13 ust. 1 i 2 rozporządzenia Parlamentu Europejskiego i Rady (UE) 2016/679 z dnia 27 kwietnia 2016 r. w sprawie ochrony osób fizycznych w związku z przetwarzaniem danych osobowych i w sprawie swobodnego przepływu takich danych oraz uchylenia dyrektywy 95/46/WE (ogólne rozporządzenie o ochronie danych) (Dz. Urz. UE L 119 z 04.05.2016, str. 1), dalej "RODO", informuję, że:
		- 39.1.1. administratorem Pani/Pana danych osobowych jest Akademii Bialskiej Nauk Stosowanych im. Jana Pawła II ul. Sidorska 95/97, 21 - 500 Biała Podlaska
		- 39.1.2. inspektorem ochrony danych osobowych w Akademia Bialska Nauk Stosowanych im. Jana Pawła II jest Jarosław Szczotka tel. 83 344 99 82 e-mail: iod@akademiabialska.pl;
		- 39.1.3. Pani/Pana dane osobowe przetwarzane będą na podstawie art. 6 ust. 1 lit. c RODO w celu związanym z postępowaniem o udzielenie zamówienia publicznego nr SZP.272.395.2022.
		- 39.1.4. odbiorcami Pani/Pana danych osobowych będą osoby lub podmioty, którym udostępniona zostanie dokumentacja postępowania w oparciu o art. 18 oraz art. 74 ustawy Prawo zamówień publicznych;
		- 39.1.5. Pani/Pana dane osobowe będą przechowywane, zgodnie z art. 78 ust. 1 ustawy Prawo zamówień publicznych, przez okres 4 lat od dnia zakończenia postępowania o udzielenie zamówienia;
		- 39.1.6. obowiązek podania przez Panią/Pana danych osobowych bezpośrednio Pani/Pana dotyczących jest wymogiem ustawowym określonym w przepisach ustawy Pzp, związanym z udziałem w postępowaniu o udzielenie zamówienia publicznego; konsekwencje niepodania określonych danych wynikają z ustawy Pzp;
- 39.1.7. w odniesieniu do Pani/Pana danych osobowych decyzje nie będą podejmowane w sposób zautomatyzowany, stosowanie do art. 22 RODO;
- 39.1.8. posiada Pani/Pan:
	- 39.1.8.1. na podstawie art. 15 RODO prawo dostępu do danych osobowych Pani/Pana dotyczących;
	- 39.1.8.2. na podstawie art. 16 RODO prawo do sprostowania Pani/Pana danych osobowych;
	- 39.1.8.3. na podstawie art. 18 RODO prawo żądania od administratora ograniczenia przetwarzania danych osobowych z zastrzeżeniem przypadków, o których mowa w art. 18 ust. 2 RODO;
	- 39.1.8.4. prawo do wniesienia skargi do Prezesa Urzędu Ochrony Danych Osobowych, gdy uzna Pani/Pan, że przetwarzanie danych osobowych Pani/Pana dotyczących narusza przepisy RODO;
	- 39.1.8.5. nie przysługuje Pani/Panu:
		- 39.1.8.5.1. w związku z art. 17 ust. 3 lit. b, d lub e RODO prawo do usunięcia danych osobowych;
		- 39.1.8.5.2. prawo do przenoszenia danych osobowych, o którym mowa w art. 20 RODO;
		- 39.1.8.5.3. na podstawie art. 21 RODO prawo sprzeciwu, wobec przetwarzania danych osobowych, gdyż podstawą prawną przetwarzania Pani/Pana danych osobowych jest art. 6 ust. 1 lit. c RODO.

## **40. Wykaz załączników:**

- 40.1. Załącznik nr 1 Formularz oferty,
- 40.2. Załącznik nr 2 JEDZ,
- 40.3. Załącznik nr 3 Projekt umowy,
- 40.4. Załącznik nr 4 Opis przedmiotu zamówienia.

Strona 22 z 45

Załącznik nr 1

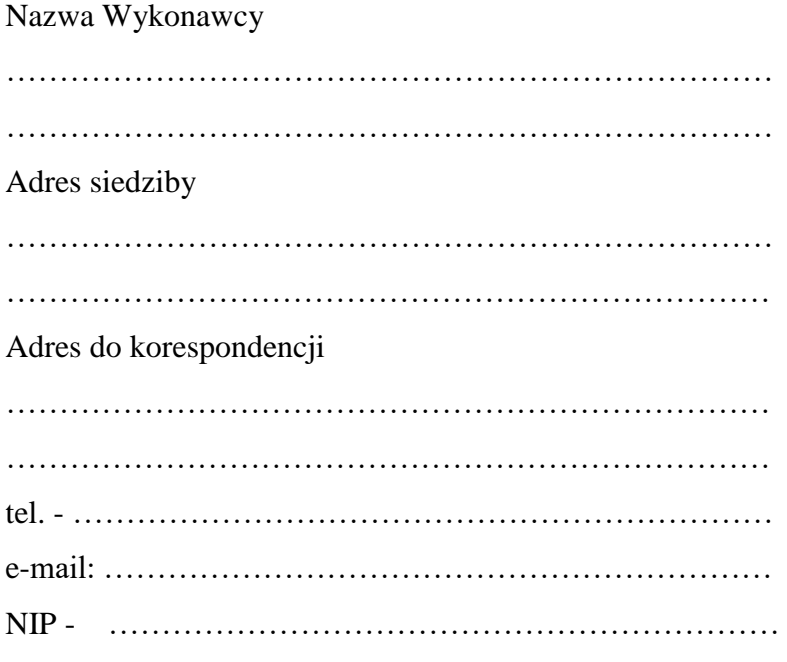

## **O F E R T A**

Nawiązując do ogłoszenia do udziału w postępowaniu o udzielenie zamówienia publicznego prowadzonego zgodnie z art. 132 ustawy z dnia 11 września 2019 roku Prawo Zamówień Publicznych (tekst jednolity Dz. U. z 2021 r. poz. 1129 z późn zm.) w trybie *przetargu nieograniczonego* pt. *"Dostawa sprzętu i oprogramowania komputerowego"* składam niniejszą ofertę i oferuję wykonanie przedmiotu zamówienia objętego niniejszym postępowaniem, zgodnie z wymogami zawartymi w SWZ za cenę brutto …………………………………… zł słownie: ………………………………………………………………………………………… …………………………………………………………………………………………..……. zł

- 1. Oświadczam, iż przedmiot zamówienia zrealizuję w terminie:
	- 1) w zakresie urządzeń objętych 0% stawką podatku VAT do 60 dni kalendarzowych od daty doręczenia przez Zamawiającego Wykonawcy dokumentów upoważniających do zastosowania 0% stawki podatku VAT lub informacji o braku podstaw do zastosowania 0% stawki podatku VAT - dotyczy pozycji 7.10. i 7.13. Opisu przedmiotu zamówienia.
	- 2) w zakresie urządzeń objętych 0% stawką podatku VAT do 30 dni kalendarzowych od daty doręczenia przez Zamawiającego Wykonawcy dokumentów upoważniających do zastosowania 0% stawki podatku VAT lub informacji o braku podstaw do zastosowania 0% stawki podatku VAT - dotyczy pozycji 7.1. i 7.6. Opisu przedmiotu zamówienia.
- 3) w zakresie urządzeń nie objętych 0% stawką podatku VAT do 60 dni kalendarzowych od dnia podpisania umowy - dotyczy poz. 7.11. - 7.12. Opisu przedmiotu zamówienia
- 4) w zakresie urządzeń nie objętych 0% stawką podatku VAT do 30 dni kalendarzowych od dnia podpisania umowy - dotyczy poz. 7.2. - 7.5., 7.7. - 7.8. Opisu przedmiotu zamówienia.
- 2. Akceptuję wskazany w SWZ termin związania ofertą, tj. do dnia 20.11.2022 r.
- 3. Oświadczam, że wybór oferty będzie / nie będzie\* prowadził do powstania u Zamawiającego obowiązku podatkowego.
- 4. Oświadczam, że na dostarczony asortyment wskazany:
	- 1) w pkt. 7.1. udzielę gwarancji na okres określony w projekcie umowy oraz oferuję wydłużenie ww. gwarancji o okres ………………… (należy podać dodatkowy okres, o który zostanie wydłużona gwarancja w pełnych latach);
	- 2) w pkt. 7.6. udzielę gwarancji na okres określony w projekcie umowy oraz oferuję wydłużenie ww. gwarancji o okres ………………… (należy podać dodatkowy okres, o który zostanie wydłużona gwarancja w pełnych latach);
	- 3) w pkt. 7.7. udzielę gwarancji na okres określony w projekcie umowy oraz oferuję wydłużenie ww. gwarancji o okres ………………… (należy podać dodatkowy okres, o który zostanie wydłużona gwarancja w pełnych latach);
	- 4) w pkt. 7.10. udzielę gwarancji na okres określony w projekcie umowy oraz oferuję wydłużenie ww. gwarancji o okres ………………… (należy podać dodatkowy okres, o który zostanie wydłużona gwarancja w pełnych latach);
	- 5) w pkt. 7.13. udzielę gwarancji na okres określony w projekcie umowy oraz oferuję wydłużenie ww. gwarancji o okres ………………… (należy podać dodatkowy okres, o który zostanie wydłużona gwarancja w pełnych latach).
- 5. Akceptuję projekt umowy i w sytuacji wybrania naszej oferty zobowiązujemy się do podpisania umowy na warunkach zawartych w SWZ, w miejscu i terminie wskazanym przez Zamawiającego.
- 6. Oświadczam, iż oferowany przedmiot zamówienia jest zgodny z wymogami Zamawiającego określonymi w niniejszej SWZ, w szczególności ofertuje dostawę:
	- 1) urządzenia określonego w pkt. 7.1. Opisu przedmiotu zamówienia ………………………………………………………………………………………… *(wskazać producenta i dokładny model oferowanego urządzenia).*

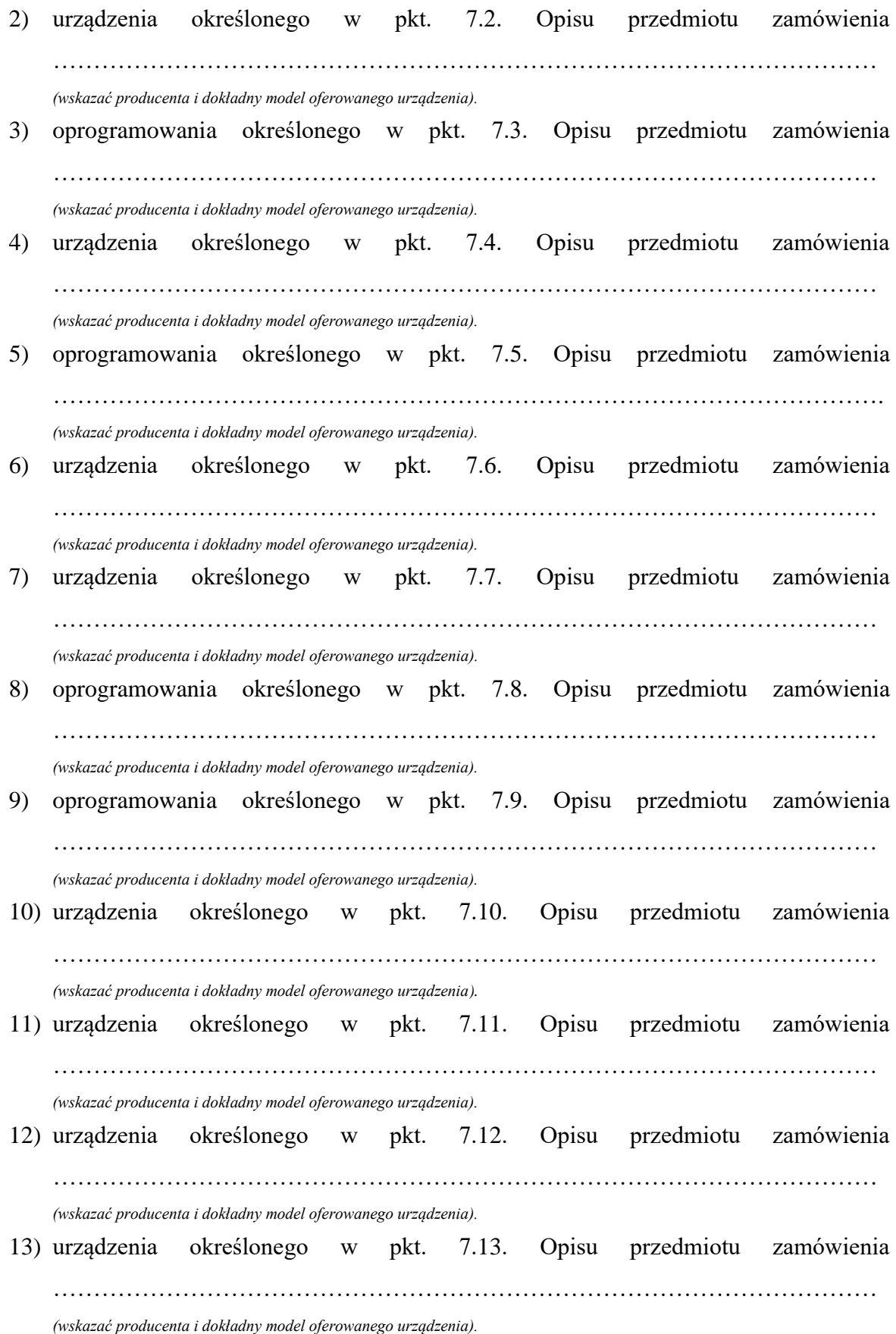

7. Oświadczam, że załączone do oferty dokumenty opisują stan prawny i faktyczny, aktualny na dzień otwarcia ofert.

- 8. Informacje stanowiące tajemnicę Wykonawcy znajdują się na następujących stronach oferty:……………………………………………………………………………………… …………………………………. do, których tylko Zamawiający ma możliwość wglądu.
- 9. Wykonawca oświadcza, że jest:
	- 1) mikroprzedsiębiorstwem (przedsiębiorstwo, które zatrudnia mniej niż 10 osób i którego roczny obrót lub roczna suma bilansowa nie przekracza 2 milionów EUR);\*
	- 2) małym przedsiębiorstwem (przedsiębiorstwo, które zatrudnia mniej niż 50 osób i którego roczny obrót lub roczna suma bilansowa nie przekracza 10 milionów EUR);\*
	- 3) średnim przedsiębiorstwem (przedsiębiorstwo, które nie są mikroprzedsiębiorstwami ani małymi przedsiębiorstwami i które zatrudniają mniej niż 250 osób i których roczny obrót nie przekracza 50 milionów EUR lub roczna suma bilansowa nie przekracza 43 milionów EUR);\*
	- 4) innym niż ww.\*
- 10. Oświadczam, że wypełniłem obowiązki informacyjne przewidziane w art. 13 lub art. 14 RODO wobec osób fizycznych, od których dane osobowe bezpośrednio lub pośrednio pozyskałem w celu ubiegania się o udzielenie zamówienia publicznego w niniejszym postępowaniu.\*\*
- 11. Załącznikami do niniejszej oferty stanowiącą jej integralną część są:

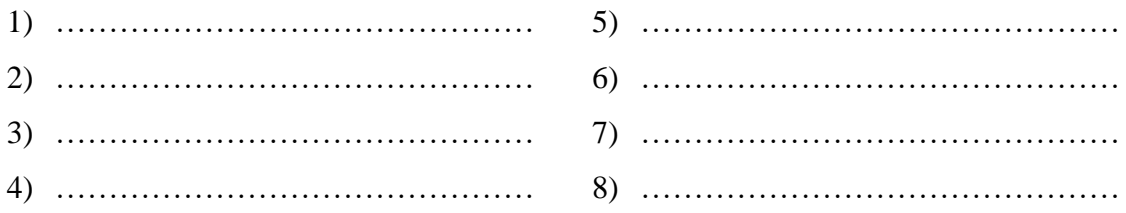

Oferta wraz z załącznikami składa się z ………… stron/kartek\*.

\* niepotrzebne skreślić.

\*\* W przypadku gdy wykonawca nie przekazuje danych osobowych innych niż bezpośrednio jego dotyczących lub zachodzi wyłączenie stosowania obowiązku informacyjnego, stosownie do art. 13 ust. 4 lub art. 14 ust. 5 RODO treści oświadczenia wykonawca nie składa (usunięcie treści oświadczenia np. przez jego wykreślenie).

Załącznik nr 3

## **UMOWA NR SZP…2022**

#### **zawarta w postępowaniu prowadzonym w trybie przetargu nieograniczonego zgodnie z art. 132 ustawy Prawo zamówień publicznych (tekst jednolity Dz. U. z 2021 r. poz. 1129 z późn. zm.)**

w dniu ………………… roku w Białej Podlaskiej, pomiędzy: Akademią Bialską Nauk Stosowanych im. Jana Pawła II z siedzibą przy ul. Sidorskiej 95/97 w Białej Podlaskiej, NIP 537-21-31-853, zwaną w treści umowy "Zamawiającym", reprezentowaną przez: …………………………………….. przy kontrasygnacie: ……………………………………… a ………………………………………… z siedzibą w …………………………………… przy ul. ……………………………, wpisanym do ……………………… za nr …………………

NIP …………………, REGON ………………… zwanym w treści umowy "Wykonawcą", reprezentowanym przez:

………………………………………… łącznie dalej zwanych Stronami.

Na podstawie dokonanego przez Zamawiającego wyboru oferty Wykonawcy w postępowaniu prowadzonym w trybie przetargu nieograniczonego opublikowanego w dniu …………………… pod nr ………………………… w Dzienniku Urzędowym Unii Europejskiej, została zawarta umowa o następującej treści:

# **Przedmiot umowy**

- **§ 1**
- 1. Na warunkach niniejszej umowy Zamawiający zleca a Wykonawca zobowiązuje się do dostawy sprzętu i oprogramowania komputerowego, szczegółowo opisanego co do rodzaju w Opisie przedmiotu zamówienia (SWZ), którego kopia stanowi załącznik nr 1 do niniejszej umowy oraz zgodnie z ofertą Wykonawcy za cenę tam wskazaną, której kopia stanowi załącznik nr 2 do niniejszej umowy (przedmiot umowy). Ww. i nw. załączniki stanowią integralną część niniejszej umowy.
- 2. Wykonawca zapoznał się z warunkami realizacji niniejszej umowy, dokonał szczegółowej ich analizy oraz zapoznał się z warunkami dostawy i w związku z tym oświadczył, iż posiada uprawnienia, niezbędną wiedzę, umiejętności oraz potencjał do wykonania czynności określonych w ust. 1 niniejszego paragrafu i zobowiązuje się do ich wykonywania z należytą starannością oraz, że nie zachodzą żadne okoliczności, które mogłyby mieć wpływ na należyte wykonanie przez niego niniejszej umowy.
- 3. Wykonawca będzie realizował przedmiot umowy, o którym mowa w ust. 1 niniejszej umowy, siłami własnymi lub przy udziale wybranych przez siebie podwykonawców. Zakres powierzonych podwykonawcom części przedmiotu umowy oraz ich wartość została określona w załączniku nr 3 do niniejszej umowy. Wykonawca za działania bądź zaniechania podwykonawcy, odpowiada tak jak za działania bądź zaniechania własne.

# **Termin realizacji**

**§ 2** 

Termin realizacji przedmiotu umowy, o którym mowa w § 1 ust. 1 niniejszej umowy, Strony ustaliły:

1. W zakresie urządzeń objętych 0% stawką podatku VAT do … dni kalendarzowych od daty doręczenia przez Zamawiającego Wykonawcy dokumentów upoważniających do zastosowania 0% stawki podatku VAT lub informacji o braku podstaw do zastosowania 0% stawki podatku VAT - dotyczy pozycji 7.10. i 7.13. Opisu przedmiotu zamówienia.

- 2. W zakresie urządzeń objętych 0% stawką podatku VAT do … dni kalendarzowych od daty doręczenia przez Zamawiającego Wykonawcy dokumentów upoważniających do zastosowania 0% stawki podatku VAT lub informacji o braku podstaw do zastosowania 0% stawki podatku VAT - dotyczy pozycji 7.1. i 7.6. Opisu przedmiotu zamówienia.
- 3. W zakresie urządzeń nie objętych 0% stawką podatku VAT do … dni kalendarzowych od dnia podpisania umowy - dotyczy poz. 7.11. - 7.12. Opisu przedmiotu zamówienia
- 4. W zakresie urządzeń nie objętych 0% stawką podatku VAT do … dni kalendarzowych od dnia podpisania umowy - dotyczy poz. 7.2. - 7.5., 7.7. - 7.8. Opisu przedmiotu zamówienia.

## **§ 3**

- 1. Wykonawca zapewni na swój koszt dostawę przedmiotu umowy, o którym mowa w § 1 ust. 1 niniejszej umowy, do wskazanych pomieszczeń w budynkach Zamawiającego w Białej Podlaskiej oraz jego rozładunek.
- 2. Dostawa przedmiotu umowy, o którym mowa § 1 ust 1 niniejszej umowy, odbędzie się najpóźniej do godziny 14-tej ostatniego dnia terminu wykonania określonego w § 2 niniejszej umowy.
- 3. Zamawiający może odmówić odbioru przedmiotu umowy, o którym mowa § 1 ust. 1 niniejszej umowy, dostarczonego po godzinie 14-tej i przesunąć odbiór na kolejny dzień pracy, niezależnie od innych uprawnień Zamawiającego przewidzianych niniejszą umową.
- 4. Niebezpieczeństwo utraty czy też uszkodzenia dostarczonego przedmiotu umowy, o którym mowa § 1 ust 1 niniejszej umowy, przechodzi z Wykonawcy na Zamawiającego z chwilą protokolarnego zakończenia czynności odbioru bez uwag.

## **§ 4**

- 1. Zamawiający dokona odbioru przedmiotu umowy, o którym mowa w § 1 ust. 1 niniejszej umowy, niezwłocznie po osiągnięciu gotowości do obioru tj. dostawie, rozładunku oraz wydaniu wszystkich wymaganych umową dokumentów.
- 2. Z czynności odbioru zostanie sporządzony protokół odbioru zawierający wszelkie ustalenia dokonane w toku odbioru, w tym oświadczenie Zamawiającego o odbiorze lub odmowie odbioru.
- 3. Zamawiający ma prawo odmówić odbioru, jeżeli:
	- 1) przedmiot umowy, o którym mowa w § 1 ust. 1 niniejszej umowy, nie będzie zgodny z Opisem przedmiotu zamówienia, stanowiącym załącznik nr 1 do niniejszej umowy lub ofertą Wykonawcy, której kopia stanowi załącznik nr 2 do umowy, albo
	- 2) stwierdzone zostaną wady przedmiotu umowy, o którym mowa w § 1 ust. 1 niniejszej umowy, albo
	- 3) Wykonawca naruszy inne postanowienia niniejszej umowy.
- 4. Zamawiający zastrzega prawo do odbioru części urządzeń składających się na przedmiot umowy, o którym mowa w § 1 ust. 1 niniejszej umowy.

## **Cena i warunki płatności**

## **§ 5**

1. Za terminowe i prawidłowe pod względem jakościowym i ilościowym wykonanie przedmiotu umowy, o którym mowa w § 1 ust. 1 niniejszej umowy, Zamawiający zapłaci Wykonawcy łączne wynagrodzenie które nie przekroczy kwoty brutto ………………….. zł (słownie: …………………………………………. zł i …/100) zgodnie z ofertą

Wykonawcy, której kopia stanowi załącznik nr 2 do niniejszej umowy i Formularzem cenowym, którego kopia stanowi załącznik nr 4 do niniejszej umowy.

- 2. Zapłata wynagrodzenia dokonana będzie, po zrealizowaniu bez usterek i wad każdej części przedmiotu umowy, o którym mowa w § 1 ust. 1 niniejszej umowy, potwierdzonej protokołem odbioru bez uwag, na podstawie faktur / rachunków płatnych w formie przelewu w terminie do 30 dni od dnia doręczenia Zamawiającemu prawidłowo wystawionych faktur / rachunków, przelewem na rachunek bankowy Wykonawcy wskazany w fakturze / rachunku.
- 3. Podstawą do wyliczenia wartości faktur / rachunków będzie iloczyn ilości poszczególnych urządzeń składających się na przedmiot umowy, o którym mowa w § 1 ust. 1 niniejszej umowy, odebranych przez Zamawiającego bez uwag i cen jednostkowych wskazanych w Formularzu cenowym, którego kopia stanowi załącznik nr 4 do niniejszej umowy.
- 4. Kwota określona w ust. 1 niniejszego paragrafu jest kwotą ostateczną obejmującą cały zakres umowy przedstawiony w § 1 ust. 1 niniejszej umowy, i jako wynagrodzenie ryczałtowe nie będzie podlegać jakiejkolwiek waloryzacji ani jakiemukolwiek zwiększeniu, w tym w szczególności w przypadku ustawowej zmiany stawki podatku VAT, z zastrzeżeniem § 6 ust. 4 niniejszej umowy.
- 5. Zamawiający oświadcza, że jest podatnikiem podatku VAT i posiada nr NIP 537-21-31- 853.
- 6. Wykonawca oświadcza, że jest podatnikiem podatku VAT i posiada nr NIP ……………….
- 7. Wykonawca zobowiązany jest do wystawienia oddzielnych faktur / rachunków na wskazane przez Zamawiającego pozycje zawierające ceny jednostkowe wskazane w Formularzu cenowym, którego kopia stanowi załącznik nr 4 do niniejszej umowy.
- 8. Zamawiający na podstawie art. 83 ust. 1 pkt. 26 lit. a) ustawy z dnia 11.03.2004 r. o podatku od towarów i usług (tekst jednolity Dz. U. z 2021 r. poz. 685), będzie się ubiegał o uzyskanie zgody na zerową stawkę VAT i po jej uzyskaniu Wykonawca zobowiązany będzie do wystawienia faktury na wymienione w załączniku nr 8 do ww. ustawy rodzaje urządzeń komputerowych stosując stawkę VAT w wysokości 0%. W takim przypadku kwota wynagrodzenia Wykonawcy wskazana w ust. 1 niniejszego paragrafu ulegnie odpowiedniemu zmniejszeniu.

## **Odstąpienie od umowy i kary umowne**

**§ 6**

- 1. Poza wypadkami wymienionymi w Kodeksie cywilnym, ustawie Prawo zamówień publicznych oraz Specyfikacji Warunków Zamówienia, Zamawiający może odstąpić od umowy w całości z przyczyn leżących po stronie Wykonawcy, również w szczególności gdy:
	- 1) Wykonawca w terminie, o którym mowa w § 2 ust. 4 niniejszej umowy, nie dostarczy całości przedmiotu niniejszej umowy określonego w pkt. 7.2. - 7.5., 7.7. - 7.8. Opisu przedmiotu zamówienia;
	- 2) Zamawiający odmówi dokonania odbioru całości pierwszej partii dostarczonego przedmiotu umowy, o którym mowa w § 1 ust. 1 niniejszej umowy, z przyczyn wskazanych w niniejszej umowie.
- 2. Poza wypadkami wymienionymi w Kodeksie cywilnym, ustawie Prawo zamówień publicznych oraz Specyfikacji Warunków Zamówienia, Zamawiający może odstąpić od niniejszej umowy w części z przyczyn leżących po stronie Wykonawcy, również w szczególności, gdy:
	- 1) Zamawiający odmówi dokonania odbioru części przedmiotu umowy, o którym mowa w § 1 ust. 1 niniejszej umowy, z przyczyn wskazanych w niniejszej umowie;
- 2) Wykonawca w którymkolwiek z terminów, o których mowa w § 2 niniejszej umowy, nie dostarczy którejkolwiek części przedmiotu umowy, o którym mowa w § 1 ust. 1 niniejszej umowy:
- 3) Wykonawca naruszy inne istotne warunki niniejszej umowy;
- 4) Wykonawca wykona dostawę bez należytej staranności.
- 3. W przypadku odstąpienia od niniejszej umowy w całości, Wykonawcy nie przysługuje jakiekolwiek wynagrodzenie z tytułu wykonana.
- 4. W przypadku odstąpienia przez Zamawiającego od niniejszej umowy w części, Wykonawcy przysługuje jedynie wynagrodzenie z tytułu wykonania części przedmiotu umowy, o którym mowa w § 1 ust. 1 niniejszej umowy, w wysokości będącej sumą iloczynów ilości odebranego bez uwag przez Zamawiającego asortymentu i cen jednostkowych wskazanych w Formularzu cenowym Wykonawcy, którego kopia stanowi załącznik nr 4 do niniejszej umowy.
- 5. Płatność, o której mowa ust. 4 niniejszego paragrafu, odbędzie się zgodnie z zapisami § 5 ust. 2 niniejszej umowy.
- 6. Prawo odstąpienia niniejszej umowy Zamawiający może wykonać w terminie 5 dni kalendarzowych od uzyskania informacji o okoliczności wskazanej w ust. 1 i 2 niniejszego paragrafu, stanowiącej przyczynę odstąpienia.
- 7. Odstąpienie od niniejszej umowy powinno nastąpić w formie pisemnej pod rygorem nieważności i powinno zawierać uzasadnienie.

## **§ 7**

- 1. Wykonawca zapłaci Zamawiającemu następujące kary umowne:
	- 1) w wypadku nie dostarczenia lub nieodebrania całości lub części partii sprzętu i oprogramowania składającego się na przedmiot umowy, o którym mowa § 1 ust. 1 niniejszej umowy, w którymkolwiek terminie wskazanym w § 2 niniejszej umowy w wysokości 0,5% wartości brutto nieodebranej części przedmiotu niniejszej umowy za każdy dzień zwłoki;
	- 2) w wypadku nie wywiązania się przez Wykonawcę z któregokolwiek z obowiązków, o których mowa w § 8 ust. 3 i 6 niniejszej umowy – w wysokości 0,5% wartości brutto części przedmiotu umowy objętej naprawą gwarancyjną za każdy dzień zwłoki;
	- 3) w wypadku odstąpienia od niniejszej umowy przez Wykonawcę lub przez Zamawiającego, z przyczyn za które ponosi odpowiedzialność Wykonawca – w wysokości 20% wartości nieodebranej części przedmiotu umowy.
- 2. Strony oświadczają, iż łączna maksymalna kwota naliczonych kar umownych, o których mowa w ust. 1 niniejszej umowy, nie przekroczy 25% kwoty brutto wskazanej w § 5 ust. 1 niniejszej umowy.
- 3. Zastrzeżenie kar umownych, o których mowa w ust. 1 niniejszego paragrafu, nie wyłącza możliwości dochodzenia przez Zamawiającego odszkodowania na zasadach ogólnych, w wysokości przenoszącej zastrzeżone kary umowne. Wykonawca zobowiązuje się w szczególności do pokrycia wszelkich kosztów poniesionych przez Zamawiającego na skutek niewykonania lub nienależytego wykonania umowy, w terminie 7 dni od doręczenia Wykonawcy zestawienia tych kosztów.
- 4. Naliczone kary umowne, jak również koszty wskazane w ust. 3 niniejszego paragrafu, Zamawiający może również potrącić z przysługującej Wykonawcy wierzytelności z tytułu wynagrodzenia.
- 5. Skorzystanie przez Zamawiającego z prawa odstąpienia, nie wyłącza uprawnienia Zamawiającego do naliczenia kar umownych wynikających z niniejszej umowy, a następnie dochodzenia zapłaty tychże kar umownych, jak również odszkodowania na zasadach ogólnych, w wysokości przenoszącej zastrzeżone kary umowne.

# **Warunki gwarancji i rękojmi**

## **§ 8**

- 1. Wykonawca udziela gwarancji na przedmiot umowy, o którym mowa w § 1 ust. 1 niniejszej umowy, na okres:
	- 1) w zakresie pkt. 7.1. Opisu przedmiotu zamówienia minimum 24 miesięcy *(w sytuacji zaoferowania wydłużenia terminu gwarancji, okres zostanie zwiększony o zaoferowany w pkt. 4 ust. 1 oferty dodatkowy okres)*.
	- 2) w zakresie pkt. 7.2. Opisu przedmiotu zamówienia minimum 24 miesięcy.
	- 3) w zakresie pkt. 7.3. Opisu przedmiotu zamówienia minimum 24 miesięcy.
	- 4) w zakresie pkt. 7.4. Opisu przedmiotu zamówienia minimum 24 miesięcy.
	- 5) w zakresie pkt. 7.5. Opisu przedmiotu zamówienia minimum 12 miesięcy.
	- 6) w zakresie pkt. 7.6. Opisu przedmiotu zamówienia minimum 24 miesięcy *(w sytuacji zaoferowania wydłużenia terminu gwarancji, okres zostanie zwiększony o zaoferowany w pkt. 4 ust. 2 oferty dodatkowy okres)*.
	- 7) w zakresie pkt. 7.7. Opisu przedmiotu zamówienia minimum 24 miesięcy *(w sytuacji zaoferowania wydłużenia terminu gwarancji, okres zostanie zwiększony o zaoferowany w pkt. 4 ust. 3 oferty dodatkowy okres)*.
	- 8) w zakresie pkt. 7.8. Opisu przedmiotu zamówienia minimum 12 miesięcy.
	- 9) w zakresie pkt. 7.9. Opisu przedmiotu zamówienia minimum 12 miesięcy.
	- 10) w zakresie pkt. 7.10. Opisu przedmiotu zamówienia minimum 24 miesięcy *(w sytuacji zaoferowania wydłużenia terminu gwarancji, okres zostanie zwiększony o zaoferowany w pkt. 4 ust. 4 oferty dodatkowy okres)*.
	- 11) w zakresie pkt. 7.11. Opisu przedmiotu zamówienia minimum 12 miesięcy.
	- 12) w zakresie pkt. 7.12. Opisu przedmiotu zamówienia minimum 12 miesięcy.
	- 13) w zakresie pkt. 7.13. Opisu przedmiotu zamówienia minimum 36 miesięcy *(w sytuacji zaoferowania wydłużenia terminu gwarancji, okres zostanie zwiększony o zaoferowany w pkt. 4 ust. 5 oferty dodatkowy okres)*.
- 2. Bieg terminu gwarancji rozpoczyna się w dniu podpisania przez Strony protokołu odbioru bez uwag.
- 3. W wyniku zaistnienia konieczności naprawy w ramach gwarancji Wykonawca własnym staraniem i na własny koszt obowiązany jest do:
	- 1) przystąpienia do naprawy w terminie 2 dni roboczych od dnia zgłoszenia;
	- 2) dokonania naprawy w terminie nie dłuższym niż 7 dni roboczych od daty zgłoszenia;
	- 3) wymiany na sprzęt fabrycznie nowy w terminie do 14 dni roboczych od dnia stwierdzenia wady nie dającej się usunąć lub nie naprawienia przedmiotu umowy w terminie wskazanym w ust. 3 pkt. 2 niniejszego paragrafu.
- 4. Okres gwarancji jest automatycznie przedłużany o okres od daty zgłoszenia usterki do daty odbioru po naprawie.
- 5. Naprawy będą dokonywane przez Wykonawcę w siedzibie Zamawiającego w miejscu eksploatacji urządzeń składających się na przedmiot umowy, o którym mowa w § 1 ust. 1 niniejszej umowy. W wypadku braku możliwości dokonania w miejscu wskazanym, Wykonawca na własny koszt dokona odbioru i zwrotu przedmiotu umowy, o którym mowa w § 1 ust. 1 niniejszej umowy, w miejsce jego eksploatacji.
- 6. Wykonawca zobowiązany będzie do serwisowania przedmiotu umowy, o którym mowa w § 1 ust. 1 niniejszej umowy, zgodnie z wymaganiami serwisu wskazanymi przez producenta dostarczonego asortymentu.
- 7. Wykonawca oświadcza, iż koszt związany z serwisem, o którym mowa w ust. 6 niniejszego paragrafu, został uwzględniony w kwocie, o której mowa w § 5 ust. 1 niniejszej umowy.

## **Postanowienia końcowe**

### **§ 9**

Zmiana postanowień zawartej umowy wymaga formy pisemnej pod rygorem nieważności.

## **§ 10**

Ewentualne spory wynikłe przy wykonywaniu niniejszej umowy Strony poddają rozstrzygnięciu sądowi powszechnemu właściwemu dla siedziby Zamawiającego.

### **§ 11**

W sprawach nieuregulowanych niniejszą umową będą mieć zastosowanie przepisy ustawy Prawo zamówień publicznych i ustawy Kodeks Cywilny.

### **§ 12**

- 1. Osoba po stronie Wykonawcy podpisująca niniejszą umowę oświadcza, że jest w pełnym zakresie umocowana do podpisywania i składania oświadczeń woli w imieniu Wykonawcy, którego reprezentuje i że umocowanie to nie wygasło w dniu zawarcia niniejszej umowy.
- 2. Osoby po stronie Zamawiającego podpisujące niniejszą umowę oświadczają, że są umocowane do podpisywania i składania oświadczeń woli w imieniu Zamawiającego, którego reprezentują i że umocowanie to nie wygasło w dniu zawarcia niniejszej umowy.
- 3. Zawiadomienia wskazane w umowie mogą być dokonywane na piśmie lub pocztą elektroniczną za potwierdzeniem odbioru na adresy Stron:
	- 1) Wykonawcy: …………………..…………….………………………….…………
	- 2) Zamawiającego: Akademia Bialska Nauk Stosowanych im. Jana Pawła II, ul. Sidorska 95/97, 21-500 Biała Podlaska e-mail: kontakt@akademiabialska.pl, tel. 83 344 99 00.
- 4. Strony są zobowiązane informować się niezwłocznie nawzajem na piśmie o każdej zmianie siedziby, bądź adresu do doręczeń, pod rygorem uznania doręczenia korespondencji na ostatnio wskazany adres za skuteczne, tj. wywołujące skutki prawne.
- 5. Osobami odpowiedzialnymi za realizację i odbiór przedmiotu umowy, o którym mowa w § 1 ust. 1 niniejszej umowy, ze strony Zamawiającego są:
	- 1) ……………………………………
	- 2) ……………………………………
	- 3) ……………………………………
- 6. Osoby wskazane w ust. 5 niniejszego paragrafu nie są upoważnione do składania oświadczeń woli w imieniu Zamawiającego, które zmierzałyby do zmiany bądź uzupełnienia niniejszej umowy.

**§ 13**

Umowę sporządzono w dwóch jednobrzmiących egzemplarzach - jeden dla Zamawiającego, jeden dla Wykonawcy.

## Załączniki:

- 1. Opis przedmiotu zamówienia;
- 2. Kopia oferty Wykonawcy;
- 3. Wykaz podwykonawców;
- 4. Formularz cenowy.

## Załącznik nr 4

## **Opis przedmiotu zamówienia**

- 1. Przedmiotem zamówienia jest dostawa sprzętu i oprogramowania komputerowego szczegółowo opisanego poniżej.
- 2. Dostarczony asortyment musi być fabrycznie nowy tj. wykonany z nowych elementów, nie używany, zapakowany w oryginalne opakowania producenta.
- 3. Zamawiający przedstawił minimalne parametry techniczne, które spełniałyby założone wymagania techniczne i jakościowe, funkcjonalne oraz użytkowe. Wykonawca może zaoferować inny typ urządzenia, ale musi być on równoważny jakościowo do określonego w SWZ. Oznacza to, że w ofercie nie może być zaoferowane urządzenie o niższym standardzie i gorszych parametrach niż określone w SWZ. Wykonawca proponujący typ urządzenia zobowiązany jest wykazać, że jest ono równoważne jakościowo i spełnia wymagane normy, parametry i standardy. W przypadku gorszych parametrów technicznych, jakościowych, funkcjonalnych oraz użytkowych przedmiotu zamówienia, oferta Wykonawcy zostanie odrzucona z postępowania.
- 4. Warunki gwarancji nie mogą nakazywać Zamawiającemu przechowywania opakowań, w których przedmiot zamówienia zostanie dostarczony (Zamawiający może usunąć opakowania po dostawie, co nie spowoduje utarty gwarancji, a dostarczone urządzenia, mimo braku opakowań, będą podlegały usłudze gwarancyjnej).
- 5. Dostawa, rozładunek i montaż urządzeń w pomieszczeniach wskazanych przez Zamawiającego.
- 6. Transport na koszt Wykonawcy.
- 7. Przedmiotem zamówienia jest dostawa urządzeń komputerowych w ilości i asortymencie:
	- 7.1.Zestaw komputerowy z monitorem w ilości 16 szt. o parametrach nie gorszych niż:
		- 7.1.1. Procesor o taktowaniu minimalnym 2.6GHz, 6 rdzeni, 12 wątków,
		- 7.1.2. Karta graficzna o parametrach:
			- 7.1.2.1.Min. 12GB VRAM,
			- 7.1.2.2.prędkość GPU min. 1800 GHz,
			- 7.1.2.3.liczba jednostek renderujących: min. 64,
			- 7.1.2.4.liczba jednostek cieniujących: min. 3500,
		- 7.1.3. Pamięć: min. 16 GB RAM,
		- 7.1.4. Dysk: min. 1 TB SSD,
		- 7.1.5. Monitor:
			- 7.1.5.1.przekątna 27",
			- 7.1.5.2.min. 144 Hz,
			- 7.1.5.3.czas reakcji matrycy 1ms,
		- 7.1.6. Klawiatura przewodowa bez podświetlenia,
		- 7.1.7. Mysz przewodowa 1600 dpi,
	- 7.2.Tablet graficzny:
		- 7.2.1. obszar roboczy co najmniej 210 x 120 mm,
		- 7.2.2. rozdzielczość min. 2540 lpi.
		- 7.2.3. dołączone akcesoria:
			- 7.2.3.1.narzędzie do wyjmowania wkładów,
			- 7.2.3.2.kabel USB,
			- 7.2.3.3.pióro cyfrowe,
			- 7.2.3.4.wkłady do pióra.
	- 7.3.Oprogramowanie do grafiki komputerowej o funkcjonalnościach nie gorszych niż:
		- 7.3.1. Tworzenie i obróbka grafiki wektorowej,
- 7.3.2. Możliwość generowania plików drukarskich o rozszerzeniu CDR,
- 7.3.3. Przeznaczone dla uczelni wyższych z min. 3 letnią subskrypcją (z przejściem na licencję wieczystą).
- 7.3.4. Licencja na 500 stanowisk.
- 7.4.Zestaw do symulacji rzeczywistości mieszanej w ilości 9 szt. spełniających w stopniu minimalnym poniższe parametry:
	- 7.4.1. Wyświetlacz:
		- 7.4.1.1.Optyka: Przezroczyste soczewki holograficzne
		- 7.4.1.2.Rozdzielczość: 2K 3:3
		- 7.4.1.3.Gęstość holograficzna: >2,5 tys. radiantów (punktów świetlnych na radian)
	- 7.4.2. Czujniki:
		- 7.4.2.1.kamery światła widzialnego,
		- 7.4.2.2.2 kamery IR,
		- 7.4.2.3.Czujnik głębi 1 MP,
		- 7.4.2.4.Akcelerometr,
		- 7.4.2.5.żyroskop,
		- 7.4.2.6.magnetometr
	- 7.4.3. Aparat: Zdjęcia 8 MP, filmy 1080p30.
	- 7.4.4. Zestaw mikrofonowy: 5 kanałów, Wbudowany dźwięk przestrzenny
	- 7.4.5. Analiza pozycji i zachowania człowieka
	- 7.4.6. Rozpoznawanie obu rąk, Śledzenie wzroku w czasie rzeczywistym, sterowanie głosowe bezpośrednio na urządzeniu.
	- 7.4.7. Rozpoznawanie pozycji niezależnie od miejsca
	- 7.4.8. Możliwość wykonywania zdjęć i nagrań wideo pokazujących mieszane środowisko hologramów i rzeczywistości
	- 7.4.9. Parametry sprzętowe:
		- 7.4.9.1.Pamięć: min. 4 GB systemowej pamięci DRAM LPDDR4x,
		- 7.4.9.2.Pamięć masowa: UFS 2.1 min. 64 GB,
		- 7.4.9.3.Wi-Fi (802.11ac 2x2), Bluetooth: 5.
- 7.5.Oprogramowanie komputerowe w wersji edukacyjnej typu Aliant 2.0 lub równoważne funkcjonalnością w ilości 15 szt. o parametrach nie gorszych niż:
	- 7.5.1. Bazy produktowe:
		- 7.5.1.1.wbudowana baza danych,
		- 7.5.1.2.baza własna,
		- 7.5.1.3.baza producentów żywności,
		- 7.5.1.4.automatyczne oznaczenie produktów i potraw wysoko, średnio i nisko glikemicznych (baza własna),
		- 7.5.1.5.automatyczne oznaczenie produktów i potraw nietolerowanych, nielubianych,
		- 7.5.1.6.szybkie filtry: bezglutenowy, bezmleczny, bezjajeczny, nieakceptowane, ulubione,
		- 7.5.1.7.przyjazne dla pacjentów jednostki miar domowych do wybranych produktów,
		- 7.5.1.8.dodawanie i edycja produktów i potraw (bez edycji ceny),
	- 7.5.2. Realizacja diety:
		- 7.5.2.1.panel do kontroli realizacji diety (% realizacji, ile użyto, ile brakuje/ile za dużo),
		- 7.5.2.2.raporty stopnia realizacji diety z możliwością skopiowania wyników obliczeń do Excel lub zapisu do formatu CSV,
- 7.5.2.3.system podpowiedzi "Dobierz produkt", "Dobierz potrawę", "Produkty bogate w...", "Potrawy bogate w ...", wyszukiwarki potraw; "Użyte potrawy / produkty", "Użyte porcje do wykorzystania"; "Analiza wg składników",
- 7.5.2.4.graficzne wskaźniki monitorowania postępu w diecie:
	- 7.5.2.4.1. zapotrzebowanie na energię,
	- 7.5.2.4.2. IG,
	- 7.5.2.4.3. ŁG,
	- 7.5.2.4.4. struktura tłuszczów oraz węglowodanów,
	- 7.5.2.4.5. WW/WBT,
	- 7.5.2.4.6. n-3/n-6,
	- 7.5.2.4.7. źródło białka,
	- 7.5.2.4.8. sól,
	- 7.5.2.4.9. ilość warzyw i owoców,
	- 7.5.2.4.10. ilość mięsa i ryb,
- 7.5.2.5.wyszukiwarka diet,
- 7.5.2.6.kalkulator wysiłku fizycznego,
- 7.5.2.7.możliwość przeliczania ułożonych jadłospisów w celu stworzenia nowej diety z innym zapotrzebowaniem kalorycznym, z zaokrągleniem lub bez,
- 7.5.2.8.zamiana produktów na inne w posiłku lub całej diecie,
- 7.5.2.9.zamiana potraw nietolerowanych, nielubianych,
- 7.5.2.10. zamiana dni diety oraz posiłków między sobą,
- 7.5.2.11. prognoza wartości indeksu i ładunku glikemicznego przy konstruowaniu diety,
- 7.5.2.12. możliwość konfiguracji zmiennego zapotrzebowania energetycznego,
- 7.5.2.13. wybór sposobu obliczania jadłospisu z uwzględnieniem lub bez uwzględnienia strat,
- 7.5.2.14. oznaczenie użytych potraw w bieżącej diecie,
- 7.5.2.15. realizacja diety na 30 dni,
- 7.5.2.16. jadłospis do 5 posiłków,
- 7.5.2.17. podgląd alergenów na dialogu edycji i tworzenia nowej potrawy,
- 7.5.2.18. podgląd alergenów na liście produktów i potraw,
- 7.5.2.19. możliwość ustalenia zmiennej liczby posiłków,
- 7.5.2.20. możliwość skorzystania z przykładowych, systemowych diet (2), 7.5.3. Pacjenci:
	- 7.5.3.1.automatyczne wyliczenie zapotrzebowania na energię oraz składniki odżywcze wg norm (NIZP-PZH 2020 r.) z możliwością edycji danych,
	- 7.5.3.2.automatyczne obliczenia BMI, WHR, WHtR, należnej masy ciała,
	- 7.5.3.3.obliczenie redukcji zapotrzebowania energetycznego dla pacjenta z nadwagą i otyłością,
	- 7.5.3.4.możliwość zapisu nietolerancji pokarmowych, produktów nielubianych, przebiegu terapii oraz wyników badań,
	- 7.5.3.5.automatyczne oznaczenie produktów i potraw nietolerowanych i nielubianych przez Pacjenta,
	- 7.5.3.6.historia wizyt,
	- 7.5.3.7.plan treningowy,
	- 7.5.3.8.lista zrealizowanych diet,
	- 7.5.3.9.zapamiętywanie ustawień pacjenta (dni, posiłki, składniki, rozkład energii),
- 7.5.3.10. profesjonalne szablony wydruku diety (PDF lub HTML); sekcje: plan tygodnia, dieta, lista zakupów,
- 7.5.3.11. zmiany na wydruku widoczne na bieżąco na podglądzie wydruku,
- 7.5.3.12. grupowanie posiłków w diecie po dniach lub po posiłkach,
- 7.5.3.13. możliwość ustawienia własnych znaczników strony,
- 7.5.3.14. możliwość zaokrąglania masy produktów (dieta i lista zakupów),
- 7.5.4. Wygoda korzystania:
	- 7.5.4.1.możliwość korzystania z programu offline,
	- 7.5.4.2.automatyczne sprawdzanie pisowni,
	- 7.5.4.3.odtworzenie bieżącej pracy w przypadku nagłego wyłączenia się komputera (funkcja Auto save),
	- 7.5.4.4.funkcja cofnij, która pozwala na cofnięcie wprowadzonych zmian podczas układania diety,
	- 7.5.4.5.zapamiętywanie szerokości kolumn w widoku posiłku,
	- 7.5.4.6.regulacja wielkości wskaźników monitorowania postępu w diecie,
	- 7.5.4.7.regulowany panel dolny (podsumowanie planu) i boczny (baza produktów i potraw),
	- 7.5.4.8. widok posiłku oraz widok całego dnia
	- 7.5.4.9.Możliwość generowania Raport realizacji,
- 7.5.5. Bezpieczeństwo danych:
	- 7.5.5.1.szyfrowanie danych pacjentów w bazie danych,
	- 7.5.5.2.uwierzytelnienie z wykorzystaniem klucza licencyjnego przy dostępie do zbioru danych,
	- 7.5.5.3.anonimizacja diet w przypadku usunięcia danych pacjentów,
	- 7.5.5.4.szyfrowanie danych pacjentów w dietach.
- 7.6.Zestaw komputerowy z monitorem i urządzeniami wskazującymi w ilości 16 szt.

## o parametrach nie gorszych niż:

- 7.6.1. Procesor:
	- 7.6.1.1.taktowaniu minimalnym: 3,0 GHz,
	- 7.6.1.2.8 rdzeni,
	- 7.6.1.3.8 wątków,
- 7.6.2. Karta graficzna:
	- 7.6.2.1.Pamięć min. 6 GB,
	- 7.6.2.2.liczba jedn. cieniujących min. 3800,
	- 7.6.2.3.interfejs pamięci min. 192 bity,
	- 7.6.2.4.taktowanie GPU min. 900 MHz,
	- 7.6.2.5.taktowanie pamięci: 1750 MHz,
- 7.6.3. Pamięć:
	- 7.6.3.1.Min. 16 GB RAM,
	- 7.6.3.2.Dysk: min. 512 GB SSD,
- 7.6.4. Monitor o przekątnej 27", min. 144 Hz, czas reakcji matrycy 1ms,
- 7.6.5. Klawiatura przewodowa,
- 7.6.6. Mysz przewodowa o rozdzielczości minimum 1000 DPI.
- 7.7.Monitor interaktywny 86" w ilości 8 szt. o parametrach nie gorszych niż:
	- 7.7.1. Przekątna: 86 cali,
	- 7.7.2. Rozdzielczość nominalna:3840 x 2160 pix. (4K Ultra HD),
	- 7.7.3. Panel dotykowy,
	- 7.7.4. Czas reakcji plamki:6 ms, jasność:350 cd/m²,
	- 7.7.5. Wbudowana aplikacja do bezprzewodowego przesyłania obrazu do min. 8 jednostek komputerowych jednocześnie,
- 7.7.6. Złącza:
	- 7.7.6.1.USB typu B,
	- 7.7.6.2.HDMI min. 2 szt.,
	- 7.7.6.3.D-Sub (VGA),
	- 7.7.6.4.RJ-45.
- 7.8.Oprogramowanie do opracowania planów biznesowych w ilości 17 szt. o funkcjonalnościach nie gorszych niż:
	- 7.8.1. wprowadzenie danych podstawowych o przedsięwzięciu inwestycyjnym,
	- 7.8.2. wprowadzenie danych opisowych i liczbowych dotyczących nakładów inwestycyjnych, przychodów, kosztów i finansowania przedsięwzięcia,
	- 7.8.3. wygenerowanie za pomocą programu:
		- 7.8.3.1.analizy finansowo-ekonomicznej przedsięwzięcia inwestycyjnego,
		- 7.8.3.2.analizy finansowo-ekonomicznej dowolnego przedsięwzięcia biznesowego,
		- 7.8.3.3.skonsolidowanej analizy finansowo-ekonomicznej,
		- 7.8.3.4.opracowania części opisowej,
	- 7.8.4. Wygenerowanie dokumentu z biznes planem,
	- 7.8.5. Możliwość wygenerowania analizy finansowo-ekonomicznej o okresie projekcji min. 30 lat,
	- 7.8.6. Licencja dożywotnia,
	- 7.8.7. Program powinien współpracować z najnowszymi systemami operacyjnymi.
- 7.9.Dostawa licencji na oprogramowanie biurowe w ilości 17 szt. o funkcjonalnościach nie gorszych niż:
	- 7.9.1. Licencja bezterminowa,
	- 7.9.2. Zarządzanie zadaniami, raportami i analizą biznesową,
	- 7.9.3. Zarządzanie projektami,
	- 7.9.4. Zarządzanie portfelem,
	- 7.9.5. Zarządzanie zasobami,
	- 7.9.6. Optymalizowanie zadań,
	- 7.9.7. Scenariusze warunkowe,
	- 7.9.8. Wykrywanie ścieżek krytycznych w celu rozwiązywania potencjalnych problemów z harmonogramem,
	- 7.9.9. Linkowanie zadań z wykorzystaniem rozwijanego menu,
	- 7.9.10. Udostępnianie wyników projektów dzięki konfigurowalnym gotowym raportom,
	- 7.9.11. Narzędzia do wizualizacji,
	- 7.9.12. Etykietowanie pasków postępu,
	- 7.9.13. Możliwość jednoczesnego dodawania wielu zadań do projektu,
	- 7.9.14. Łączenie zadań w kalendarzu,
	- 7.9.15. Możliwość zmiany formaty widoków w tym m.in.: Gantt, sieciowy, graficzny,
	- 7.9.16. Polska wersja językowa,
	- 7.9.17. Aplikacja nie powinna wymagać stałego ani tymczasowego dostępu do sieci Internet.
- 7.10. Komputer typu Notebook w ilości 15 szt. o parametrach nie gorszych niż:
	- 7.10.1. Procesor:
		- 7.10.1.1. Wyprodukowany nie wcześniej niż I kw. 2022 r.,
		- 7.10.1.2. taktowanie zegara min. 2.6 GHz,
- 7.10.1.3. Technologia automatycznego zwiększania szybkości do min. 4 GHz,
- 7.10.1.4. Ilość rdzeni min. 6,
- 7.10.1.5. Pamięć podręczna min. 10 MB,
- 7.10.1.6. Procesor osiągający w teście PassMark Performance Test, co najmniej 14 800 punktów w kategorii Average CPU Mark. Wynik dostępny na stronie: https://www.cpubenchmark.net/cpu\_list.php,
- 7.10.2. Pamięć RAM:
	- 7.10.2.1. Min. 16 GB,
	- 7.10.2.2. Technologia: DDR4 SDRAM,
	- 7.10.2.3. Szybkość min. 3200 MHz,
	- 7.10.2.4. Rodzaj: SO-DIMM 260-pin,
	- 7.10.2.5. Ilość slotów min. 2,
	- 7.10.2.6. ilość pustych slotów min. 1,
- 7.10.3. Dysk twardy:
	- 7.10.3.1. Pojemność: min. 512 GB,
	- 7.10.3.2. Typ: SSD M.2 PCIe 3.0 x4 NVM Express (NVMe).
- 7.10.4. Wyświetlacz:
	- 7.10.4.1. przekątna 15.6",
	- 7.10.4.2. typ: IPS,
	- 7.10.4.3. Rozdzielczość: 1920 x 1080 (Full HD),
	- 7.10.4.4. Częstotliwość: min. 60 Hz,
	- 7.10.4.5. Gęstość pikseli min. 140 (ppi),
	- 7.10.4.6. Współczynnik kształtu obrazu: 16:9,
	- 7.10.4.7. Jasność obrazu min. 250 cd/m²,
- 7.10.5. Procesor graficzny:
	- 7.10.5.1. zintegrowany,
	- 7.10.5.2. Wynik wydajności w teście PassMark Performance Test co najmniej 2600 punktów w kategorii Average G3D Rating. Dostępny na stronie: http://www.videocardbenchmark.net/gpu\_list.php na dzień 11.07.2022 r.
- 7.10.6. Multimedia:
	- 7.10.6.1. Karta dźwiękowa zintegrowana z płytą główną, wbudowane dwa głośniki stereo o mocy 2x 2W,
	- 7.10.6.2. Dwa kierunkowe, cyfrowe mikrofony z funkcją redukcji szumów i poprawy mowy wbudowane w obudowę matrycy,
	- 7.10.6.3. Kamera internetowa:
		- 7.10.6.3.1. dioda informująca o aktywności,
		- 7.10.6.3.2. rozdzielczość min. 0.9 Mpix,
		- 7.10.6.3.3. trwale zainstalowana w obudowie matrycy,
		- 7.10.6.3.4. wyposażona w mechaniczną przysłonę.
- 7.10.7. Klawiatura:
	- 7.10.7.1. układ qwerty,
	- 7.10.7.2. podświetlenie,
	- 7.10.7.3. Klawiatura numeryczna.
- 7.10.8. Komunikacja bezprzewodowa:
	- 7.10.8.1.  $802.11a/b/g/n/ac/ax$ ,
	- 7.10.8.2. Bluetooth 5.1.,
- 7.10.9. Kontroler bezprzewodowy Wi-Fi 6,
- 7.10.10. Interfejs sieciowy Gigabit Ethernet,
- 7.10.11. Bateria:
	- 7.10.11.1. min. 4 ogniwowa,
	- 7.10.11.2. litowo-jonowa,
	- 7.10.11.3. Pojemność min. 55 Wh.
- 7.10.12. Interfejsy w ilości minimalnej:
	- 7.10.12.1. USB 3.2 Gen 1 (PowerShare),
		- 7.10.12.2. USB 3.2 Gen 1,
		- 7.10.12.3. 2 x USB-C/Thunderbolt 4 /DisplayPort (Power Delivery),
	- 7.10.12.4. 1 x HDMI,
	- 7.10.12.5. 1 x LAN,
	- 7.10.12.6. 1 x Słuchawki/mikrofon combo jack,
- 7.10.13. Czytnik kart pamięci (microSD, microSDHC, microSDXC),
- 7.10.14. Komputer spełniający normy MIL-STD-810H,
- 7.10.15. BIOS producenta oferowanego komputera zgodny ze specyfikacją UEFI, wymagana pełna obsługa za pomocą klawiatury i urządzenia wskazującego (wmontowanego na stałe) oraz samego urządzenia wskazującego. Możliwość, bez uruchamiania systemu operacyjnego z dysku twardego komputera lub innych, podłączonych do niego urządzeń zewnętrznych odczytania z BIOS informacji, oraz posiadać: datę produkcji komputera (data produkcji nieusuwalna), o kontrolerze audio, procesorze, a w szczególności min. i max. osiągana prędkość, pamięci RAM z informacja o taktowaniu i obsadzeniu w slotach. Niezmazywalne (nieedytowalne) pole asset tag z możliwością wpisywania min. znaków specjalnych. Funkcje logowania się do BIOS na podstawie hasła systemowego/użytkownika, administratora (hasła niezależne), Blokowanie hasłem systemowym/użytkownika rozruch dysku twardego. Funkcja umożliwiająca założenie hasła na dysk, informację o stanie naładowania baterii (stanu użycia), podpiętego zasilacza, zarządzanie trybem ładowania baterii (np. określenie docelowego poziomu naładowania). Możliwość nadania numeru inwentarzowego z poziomu BIOS bez wykorzystania dodatkowego oprogramowania, jak i konieczności aktualizacji BIOS,
- 7.10.16. Możliwość włączenia/wyłączenia funkcji automatycznego tworzenia recovery BIOS na dysku twardym,
- 7.10.17. Certyfikaty:
	- 7.10.17.1. Certyfikat ISO 9001 dla producenta sprzętu,
	- 7.10.17.2. Certyfikat ISO 14001 dla producenta sprzętu,
	- 7.10.17.3. Certyfikat ISO 50001 dla producenta sprzętu,
	- 7.10.17.4. Certyfikacja TCO dla oferowanego modelu dostępna na stronie https://tcocertified.com/product-finder,
	- 7.10.17.5. Deklaracja zgodności CE,
	- 7.10.17.6. Potwierdzenie spełnienia kryteriów środowiskowych, w tym zgodności z dyrektywą RoHS Unii Europejskiej o eliminacji substancji niebezpiecznych w postaci oświadczenia producenta jednostki,
	- 7.10.17.7. Potwierdzenie kompatybilności komputera z oferowanym systemem operacyjnym,
- 7.10.18. Głośność jednostki centralnej mierzona zgodnie z normą ISO 7779 oraz wykazana zgodnie z normą ISO 9296 w pozycji obserwatora w trybie pracy dysku twardego (IDLE) wynosząca maksymalnie 23dB,
- 7.10.19. System diagnostyczny z graficznym interfejsem użytkownika zaszyty w tej samej pamięci flash co BIOS, dostępny z poziomu szybkiego menu

boot lub BIOS, umożliwiający przetestowanie komputera a w szczególności jego składowych. Działający w pełni, bez okrojonych funkcjonalności nawet w przypadku uszkodzonego dysku, braku dysku lub sformatowanym dysku, dostępu do sieci i internetu oraz bez konieczności podłączenia urządzeń wewnętrznych i zewnętrznych oraz bez konieczności pobierania i instalowania np. na ukrytej pamięci flash BIOS,

- 7.10.20. Bezpieczeństwo:
	- 7.10.20.1. Zintegrowany z płytą główną dedykowany układ sprzętowy służący do tworzenia i zarządzania wygenerowanymi przez komputer kluczami szyfrowania. Próba usunięcia układu powoduje uszkodzenie płyty głównej. Zabezpieczenie to musi posiadać możliwość szyfrowania poufnych dokumentów przechowywanych na dysku twardym przy użyciu klucza sprzętowego. Weryfikacja wygenerowanych przez komputer kluczy szyfrowania musi odbywać się w dedykowanym chipsecie na płycie głównej,
	- 7.10.20.2. Wbudowany czujnik otwarcia obudowy (dolnej pokrywy),
	- 7.10.20.3. Wbudowana w płytę główną technologia zarządzania i monitorowania komputerem na poziomie sprzętowym działająca niezależnie od stanu czy obecności systemu operacyjnego oraz stanu włączenia komputera podczas pracy na zasilaczu sieciowym AC umożliwiająca zdalne przejęcie konsoli tekstowej systemu, przekierowanie procesu ładowania systemu operacyjnego z wirtualnego CD ROM lub FDD z serwera zarządzającego,
- 7.10.21. Kolor: czarny lub szary lub odcienie szarości,
- 7.10.22. Trusted Platform Module (TPM 2.0),
- 7.10.23. Czytnik odcisków palców, czytnik kart inteligentnych,
- 7.10.24. Ochrona przeciwkradzieżowa: gniazdo blokady bezpieczeństwa,
- 7.10.25. Komputer spełniający normy MIL-STD-810H,
- 7.10.26. Dołączony zasilacz USB-C, Europejski przewód zasilający,
- 7.10.27. Waga max 1,9 kg z oferowaną baterią,
- 7.10.28. Suma wymiarów notebooka nie większa niż 615 mm mierzona po krawędziach obudowy,
- 7.10.29. Preinstalowany system operacyjny:
	- 7.10.29.1. Oferowany system musi spełniać następujące wymagania poprzez wbudowane mechanizmy, bez użycia dodatkowych aplikacji:
		- 7.10.29.1.1. Dostępne dwa rodzaje graficznego interfejsu użytkownika: Klasyczny, umożliwiający obsługę przy pomocy klawiatury i myszy; Dotykowy umożliwiający sterowanie dotykiem na urządzeniach typu tablet lub monitorach dotykowych,
		- 7.10.29.1.2. Funkcje związane z obsługą komputerów typu tablet, z wbudowanym modułem "uczenia się" pisma użytkownika – obsługa języka polskiego,
		- 7.10.29.1.3. Interfejs użytkownika dostępny w wielu językach do wyboru – w tym polskim i angielskim,
		- 7.10.29.1.4. Możliwość tworzenia pulpitów wirtualnych, przenoszenia aplikacji pomiędzy pulpitami i przełączanie się pomiędzy pulpitami za pomocą skrótów klawiaturowych lub GUI,
		- 7.10.29.1.5. Wbudowane w system operacyjny minimum dwie przeglądarki Internetowe,
- 7.10.29.1.6. Zintegrowany z systemem moduł wyszukiwania informacji (plików różnego typu, tekstów, metadanych) dostępny z kilku poziomów: poziom menu, poziom otwartego okna systemu operacyjnego; system wyszukiwania oparty na konfigurowalnym przez użytkownika module indeksacji zasobów lokalnych,
- 7.10.29.1.7. Zlokalizowane w języku polskim, co najmniej następujące elementy: menu, pomoc, komunikaty systemowe, menedżer plików,
- 7.10.29.1.8. Graficzne środowisko instalacji i konfiguracji dostępne w języku polskim,
- 7.10.29.1.9. Wbudowany system pomocy w języku polskim,
- 7.10.29.1.10. Możliwość przystosowania stanowiska dla osób niepełnosprawnych (np. słabo widzących),
- 7.10.29.1.11. Możliwość dokonywania aktualizacji i poprawek systemu poprzez mechanizm zarządzany przez administratora systemu Zamawiającego,
- 7.10.29.1.12. Możliwość dostarczania poprawek do systemu operacyjnego w modelu peer-to-peer,
- 7.10.29.1.13. Zabezpieczony hasłem hierarchiczny dostęp do systemu, konta i profile użytkowników zarządzane zdalnie; praca systemu w trybie ochrony kont użytkowników,
- 7.10.29.1.14. Możliwość dołączenia systemu do usługi katalogowej onpremise lub w chmurze,
- 7.10.29.1.15. Umożliwienie zablokowania urządzenia w ramach danego konta tylko do uruchamiania wybranej aplikacji - tryb "kiosk",
- 7.10.29.1.16. Możliwość automatycznej synchronizacji plików i folderów roboczych znajdujących się na firmowym serwerze plików w centrum danych z prywatnym urządzeniem, bez konieczności łączenia się z siecią VPN z poziomu folderu użytkownika zlokalizowanego w centrum danych firmy,
- 7.10.29.1.17. Zdalna pomoc i współdzielenie aplikacji możliwość zdalnego przejęcia sesji zalogowanego użytkownika celem rozwiązania problemu z komputerem,
- 7.10.29.1.18. Oprogramowanie dla tworzenia kopii zapasowych (Backup); automatyczne wykonywanie kopii plików z możliwością automatycznego przywrócenia wersji wcześniejszej,
- 7.10.29.1.19. Możliwość przywracania obrazu plików systemowych do uprzednio zapisanej postaci,
- 7.10.29.1.20. Możliwość przywracania systemu operacyjnego do stanu początkowego z pozostawieniem plików użytkownika,
- 7.10.29.1.21. Możliwość blokowania lub dopuszczania dowolnych urządzeń peryferyjnych za pomocą polityk grupowych (np. przy użyciu numerów identyfikacyjnych sprzętu),
- 7.10.29.1.22. Wbudowany mechanizm wirtualizacji typu hypervisor,
- 7.10.29.1.23. Wbudowana możliwość zdalnego dostępu do systemu i pracy zdalnej z wykorzystaniem pełnego interfejsu graficznego,
- 7.10.29.1.24. Wbudowany system uwierzytelnienia dwuskładnikowego oparty o certyfikat lub klucz prywatny oraz PIN lub uwierzytelnienie biometryczne,
- 7.10.29.1.25. Wbudowane mechanizmy ochrony antywirusowej i przeciw złośliwemu oprogramowaniu z zapewnionymi bezpłatnymi aktualizacjami,
- 7.10.29.1.26. Wbudowany system szyfrowania dysku twardego ze wsparciem modułu TPM,
- 7.10.29.1.27. Możliwość tworzenia i przechowywania kopii zapasowych kluczy odzyskiwania do szyfrowania dysku w usługach katalogowych,
- 7.10.29.1.28. Mechanizmy logowania w oparciu o: login i hasło, karty inteligentne i certyfikaty (smartcard), wirtualne karty inteligentne i certyfikaty (logowanie w oparciu o certyfikat chroniony poprzez moduł TPM), certyfikat/Klucz i PIN, certyfikat/Klucz i uwierzytelnienie biometryczne,
- 7.10.29.1.29. Wsparcie dla uwierzytelniania na bazie Kerberos v. 5,
- 7.10.29.1.30. Wsparcie .NET Framework 2.x, 3.x i 4.x możliwość uruchomienia aplikacji działających we wskazanych środowiskach,
- 7.10.29.1.31. Wsparcie dla VBScript możliwość uruchamiania interpretera poleceń,
- 7.10.29.1.32. Wsparcie dla PowerShell 5.x możliwość uruchamiania interpretera poleceń.
- 7.11. Mysz komputerowa w ilości 15 szt. o parametrach nie gorszych niż:
	- 7.11.1. Rodzaj: bezprzewodowa optyczna,
	- 7.11.2. Interfejs połączenia:
		- 7.11.2.1. wireless 2.4 GHz,
		- 7.11.2.2. bluetooth 5.0
	- 7.11.3. rozdzielczość min. 1200 dpi,
	- 7.11.4. liczba przycisków min. 3,
	- 7.11.5. rolka przewijania min. 1 szt.,
	- 7.11.6. zasięg pracy min. 10 m,
	- 7.11.7. zasilanie: bateria AA,
	- 7.11.8. kolor czarny,
	- 7.11.9. Akcesoria w zestawie:
		- 7.11.9.1. nanoodbiornik USB,
		- 7.11.9.2. bateria AA.
- 7.12. Torba na laptopa w ilości 15 szt. o parametrach nie gorszych niż:
	- 7.12.1. kompatybilność z notebookiem o przekątnej 15,6",
	- 7.12.2. liczba komór min. 1,
	- 7.12.3. kieszeń zewnętrzna przednia,
	- 7.12.4. rodzaj zapięcia: Zamek błyskawiczny,
	- 7.12.5. dołączony pasek na ramię,
	- 7.12.6. wzmocniona rączka,
	- 7.12.7. przegroda z pianki,
	- 7.12.8. ochrona przed deszczem,
	- 7.12.9. waga max. 0,3 kg,
	- 7.12.10. kolor czarny.
- 7.13. Komputer stacjonarny typu All In One w ilości 17 szt. o parametrach nie gorszych niż:
	- 7.13.1. Procesor:
		- 7.13.1.1. Wyprodukowany nie wcześniej niż I kw. 2022 r.,
		- 7.13.1.2. taktowanie zegara min. 2 GHz,
		- 7.13.1.3. Technologia automatycznego zwiększania szybkości do min. 4 GHz.
		- 7.13.1.4. Ilość rdzeni min. 6,
		- 7.13.1.5. Pamięć podręczna min. 10 MB,
		- 7.13.1.6. Procesor osiągający w teście PassMark Performance Test, co najmniej 17000 punktów w kategorii Average CPU Mark. Wynik dostępny na stronie: https://www.cpubenchmark.net/cpu\_list.php,
		- 7.13.2. Ekran:
			- 7.13.2.1. Wielkość matrycy min. 23,5 cali,
			- 7.13.2.2. Rodzaj matrycy FHD IPS Matowa,
			- 7.13.2.3. Jasność min. 250n,
			- 7.13.2.4. Rozdzielczość min. 1920 x 1080(pixele),
		- 7.13.3. Dysk Twardy:
			- 7.13.3.1. Pojemność min. 512 GB,
			- 7.13.3.2. Typ SSD M.2.,
		- 7.13.4. Pamięć Ram:
			- 7.13.4.1. Wielkość pamięci min. 16 GB,
			- 7.13.4.2. Rodzaj pamięci DDR4,
			- 7.13.4.3. Ilość banków pamięci 2,
			- 7.13.4.4. Ilość wolnych banków 1,
			- 7.13.4.5. Możliwość rozbudowy do min. 65 GB,
			- 7.13.4.6. Taktowanie min. 3200 MHz,
			- 7.13.4.7. Możliwość rozbudowy pamięci,
		- 7.13.5. Karta Graficzna:
			- 7.13.5.1. Typ karty graficznej zintegrowana,
			- 7.13.5.2. Rodzaj pamięci Przydzielana dynamicznie,
			- 7.13.5.3. Wynik wydajności w teście PassMark Performance Test co najmniej 2500 punktów w kategorii Average G3D Rating. Dostępny na stronie: http://www.videocardbenchmark.net/gpu\_list.php na dzień 11.07.2022 r.
		- 7.13.6. Złącza w ilości minimalnej:
			- 7.13.6.1. Gniazdo słuchawkowe: Mikrofon/Słuchawki,
			- 7.13.6.2. USB:
				- 7.13.6.2.1. 1x USB-C 3.2 Gen 2,
				- 7.13.6.2.2. 3x USB 3.2 Gen 1,
				- 7.13.6.2.3. 2x USB 3.2 Gen 2,
			- 7.13.6.3. HDMI,
			- 7.13.6.4. DisplayPort,
			- 7.13.6.5. RJ-45 (Ethernet),
			- 7.13.6.6. Czytnik kart pamięci,
		- 7.13.7. Głośniki min. 2 szt.,
		- 7.13.8. Mikrofon min. 2 szt.,
		- 7.13.9. Kamera internetowa FHD RGB,
		- 7.13.10. Karta sieciowa LAN 10/100/1000 Mbps,
		- 7.13.11. Karta bezprzewodowa Bluetooth 5.2, WiFi,
- 7.13.12. Szyfrowanie TPM 2.0,
- 7.13.13. Gniazdo blokady bezpieczeństwa,
- 7.13.14. Preinstalowany system operacyjny:
	- 7.13.14.1. oferowany system musi spełniać następujące wymagania poprzez wbudowane mechanizmy, bez użycia dodatkowych aplikacji:
		- 7.13.14.1.1. dostępne dwa rodzaje graficznego interfejsu użytkownika: Klasyczny, umożliwiający obsługę przy pomocy klawiatury i myszy; Dotykowy umożliwiający sterowanie dotykiem na urządzeniach typu tablet lub monitorach dotykowych,
		- 7.13.14.1.2. funkcje związane z obsługą komputerów typu tablet, z wbudowanym modułem "uczenia się" pisma użytkownika – obsługa języka polskiego,
		- 7.13.14.1.3. interfejs użytkownika dostępny w wielu językach do wyboru – w tym polskim i angielskim,
		- 7.13.14.1.4. możliwość tworzenia pulpitów wirtualnych, przenoszenia aplikacji pomiędzy pulpitami i przełączanie się pomiędzy pulpitami za pomocą skrótów klawiaturowych lub GUI,
		- 7.13.14.1.5. wbudowane w system operacyjny minimum dwie przeglądarki Internetowe,
		- 7.13.14.1.6. zintegrowany z systemem moduł wyszukiwania informacji (plików różnego typu, tekstów, metadanych) dostępny z kilku poziomów: poziom menu, poziom otwartego okna systemu operacyjnego; system wyszukiwania oparty na konfigurowalnym przez użytkownika module indeksacji zasobów lokalnych,
		- 7.13.14.1.7. zlokalizowane w języku polskim, co najmniej następujące elementy: menu, pomoc, komunikaty systemowe, menedżer plików,
		- 7.13.14.1.8. graficzne środowisko instalacji i konfiguracji dostępne w języku polskim,
		- 7.13.14.1.9. wbudowany system pomocy w języku polskim,
		- 7.13.14.1.10. możliwość przystosowania stanowiska dla osób niepełnosprawnych (np. słabo widzących),
		- 7.13.14.1.11. możliwość dokonywania aktualizacji i poprawek systemu poprzez mechanizm zarządzany przez administratora systemu Zamawiającego,
		- 7.13.14.1.12. możliwość dostarczania poprawek do systemu operacyjnego w modelu peer-to-peer,
		- 7.13.14.1.13. zabezpieczony hasłem hierarchiczny dostęp do systemu, konta i profile użytkowników zarządzane zdalnie; praca systemu w trybie ochrony kont użytkowników,
		- 7.13.14.1.14. możliwość dołączenia systemu do usługi katalogowej onpremise lub w chmurze,
		- 7.13.14.1.15. umożliwienie zablokowania urządzenia w ramach danego konta tylko do uruchamiania wybranej aplikacji - tryb "kiosk",
		- 7.13.14.1.16. możliwość automatycznej synchronizacji plików i folderów roboczych znajdujących się na firmowym serwerze plików w centrum danych z prywatnym

urządzeniem, bez konieczności łączenia się z siecią VPN z poziomu folderu użytkownika zlokalizowanego w centrum danych firmy,

- 7.13.14.1.17. zdalna pomoc i współdzielenie aplikacji możliwość zdalnego przejęcia sesji zalogowanego użytkownika celem rozwiązania problemu z komputerem,
- 7.13.14.1.18. oprogramowanie dla tworzenia kopii zapasowych (Backup); automatyczne wykonywanie kopii plików z możliwością automatycznego przywrócenia wersji wcześniejszej,
- 7.13.14.1.19. możliwość przywracania obrazu plików systemowych do uprzednio zapisanej postaci,
- 7.13.14.1.20. możliwość przywracania systemu operacyjnego do stanu początkowego z pozostawieniem plików użytkownika,
- 7.13.14.1.21. możliwość blokowania lub dopuszczania dowolnych urządzeń peryferyjnych za pomocą polityk grupowych (np. przy użyciu numerów identyfikacyjnych sprzętu),
- 7.13.14.1.22. wbudowany mechanizm wirtualizacji typu hypervisor,
- 7.13.14.1.23. wbudowana możliwość zdalnego dostępu do systemu i pracy zdalnej z wykorzystaniem pełnego interfejsu graficznego,
- 7.13.14.1.24. wbudowany system uwierzytelnienia dwuskładnikowego oparty o certyfikat lub klucz prywatny oraz PIN lub uwierzytelnienie biometryczne,
- 7.13.14.1.25. wbudowane mechanizmy ochrony antywirusowej i przeciw złośliwemu oprogramowaniu z zapewnionymi bezpłatnymi aktualizacjami,
- 7.13.14.1.26. wbudowany system szyfrowania dysku twardego ze wsparciem modułu TPM,
- 7.13.14.1.27. możliwość tworzenia i przechowywania kopii zapasowych kluczy odzyskiwania do szyfrowania dysku w usługach katalogowych,
- 7.13.14.1.28. mechanizmy logowania w oparciu o: login i hasło, karty inteligentne i certyfikaty (smartcard), wirtualne karty inteligentne i certyfikaty (logowanie w oparciu o certyfikat chroniony poprzez moduł TPM), certyfikat/Klucz i PIN, certyfikat/Klucz i uwierzytelnienie biometryczne,
- 7.13.14.1.29. wsparcie dla uwierzytelniania na bazie Kerberos v. 5,
- 7.13.14.1.30. wsparcie .NET Framework 2.x, 3.x i 4.x możliwość uruchomienia aplikacji działających we wskazanych środowiskach,
- 7.13.14.1.31. wsparcie dla VBScript możliwość uruchamiania interpretera poleceń,
- 7.13.14.1.32. wsparcie dla PowerShell 5.x możliwość uruchamiania interpretera poleceń,
- 7.13.15. rodzaj gwarancji On-Site (na miejscu u Zamawiającego),
- 7.13.16. dołączone akcesoria:
	- 7.13.16.1. kabel zasilający,
	- 7.13.16.2. przewodowa klawiatura,
	- 7.13.16.3. przewodowa mysz,